**SOLTEC SOLUCION TECNICA EN LA PRODUCCION Y EXTRUSIÓN DE BOLSAS PLASTICAS**

### **WILLIAM HERNANDO FLOREZ SEGURA NEIFFER CATHERINE GOMEZ RIVEROS**

**CORPORACION UNIVERSITARIA MINUTO DE DIOS TECNOLOGIA EN INFORMATICA BOGOTA 2011**

#### **SOLTEC SOLUCION TECNICA EN LA PRODUCCION Y EXTRUSIÓN DE BOLSAS PLASTICAS**

### **WILLIAM HERNANDO FLOREZ SEGURA NEIFFER CATHERINE GÓMEZ RIVEROS**

**Monografía** 

**Director ING. YOBANY GÓMEZ**

**CORPORACION UNIVERSITARIA MINUTO DE DIOS TECNOLOGIA EN INFORMATICA BOGOTA 2011**

Nota de aceptación:

\_\_\_\_\_\_\_\_\_\_\_\_\_\_\_\_\_\_\_\_\_\_\_\_\_

Firma del presidente del jurado

Firma del jurado

Firma del jurado

Bogotá 17 de Enero del 2012

### **AGRADECIMIENTOS**

Este proyecto está dedicado a nuestros padres abuelos y familiares quienes en todo momento nos brindaron no solamente su apoyo si no toda su voluntad y experiencia, también a los maestros quienes no dudaron en entregar sus conocimientos.

Atentamente,

WILLIAM H. FLOREZ SEGURA

NEIFFER CATHERINE GOMEZ

### **CONTENIDO**

## **INTRODUCCIÓN**

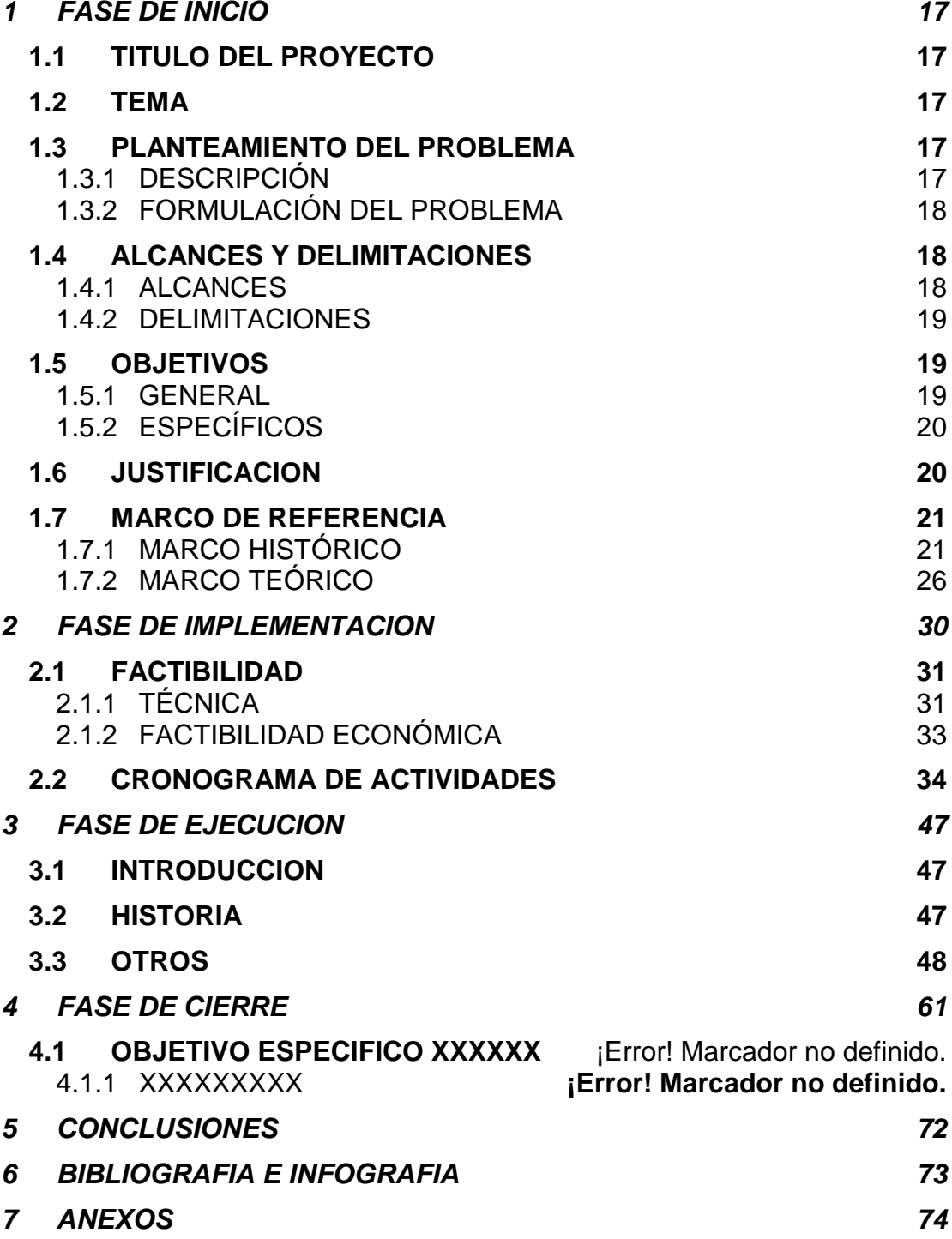

# **LISTA DE TABLAS**

# Pág.

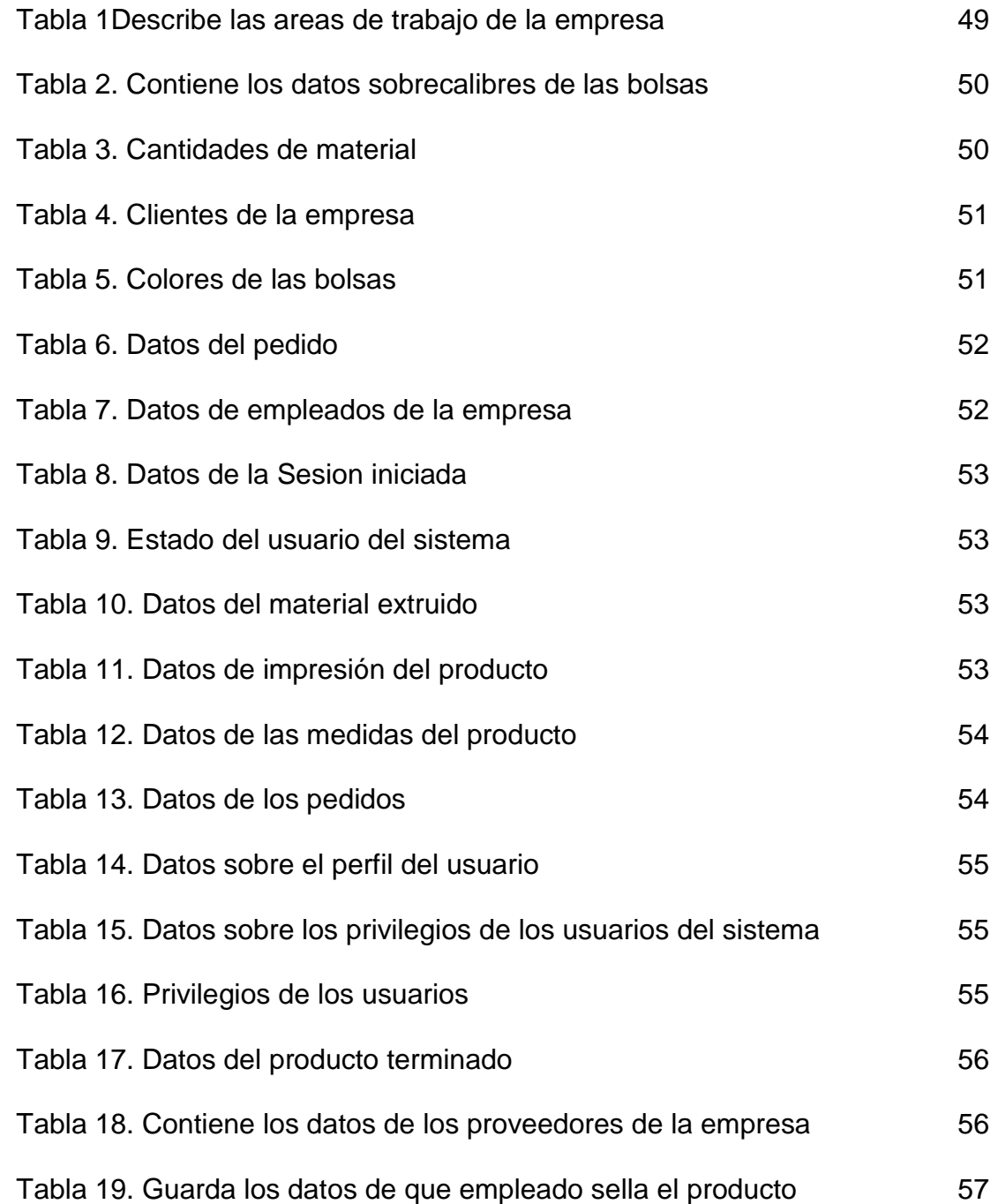

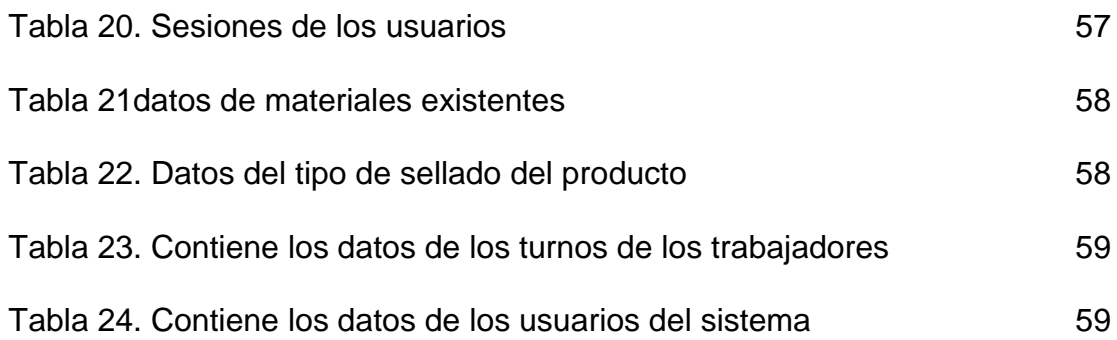

# **LISTA DE ILUSTRACIONES**

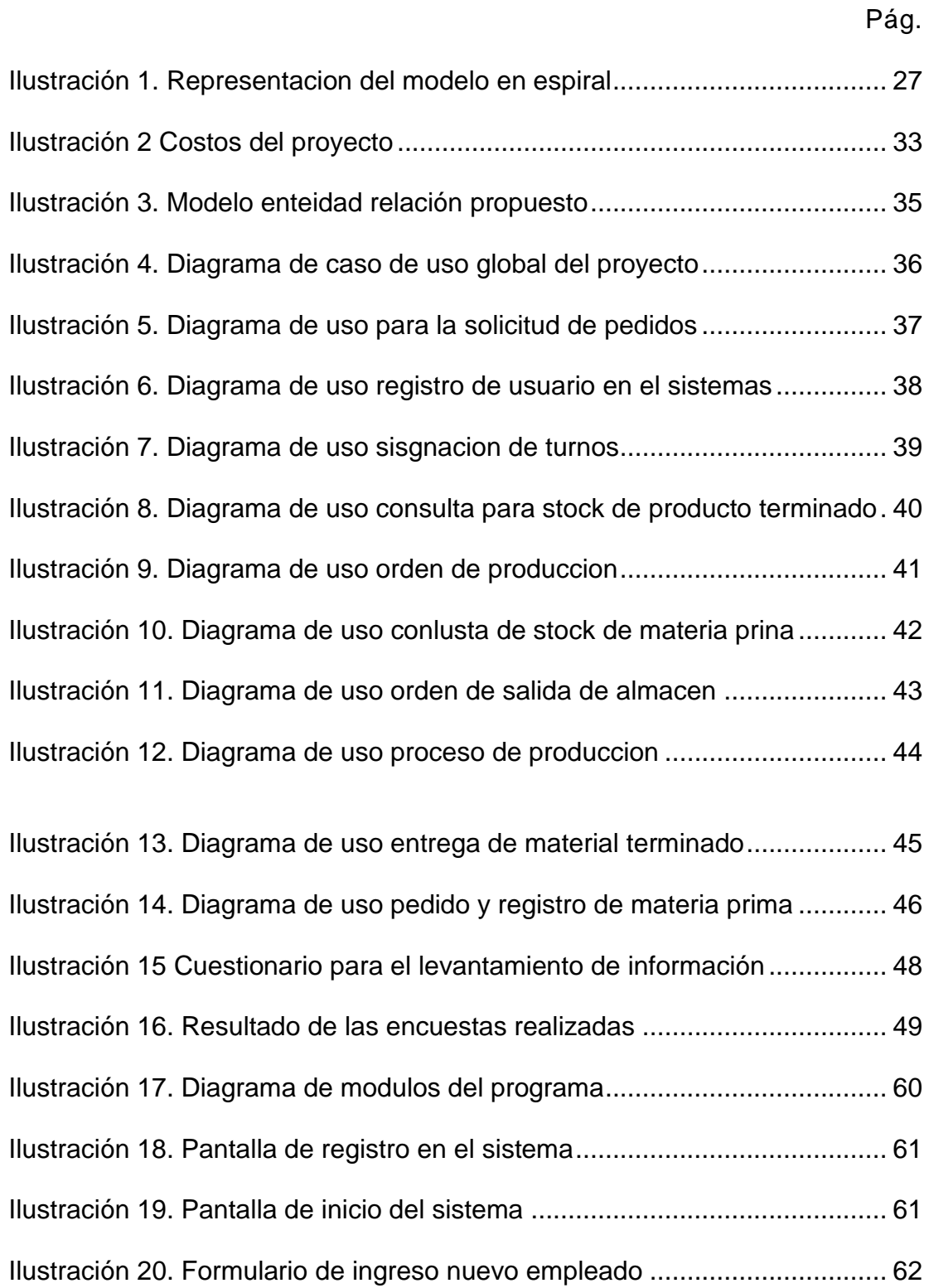

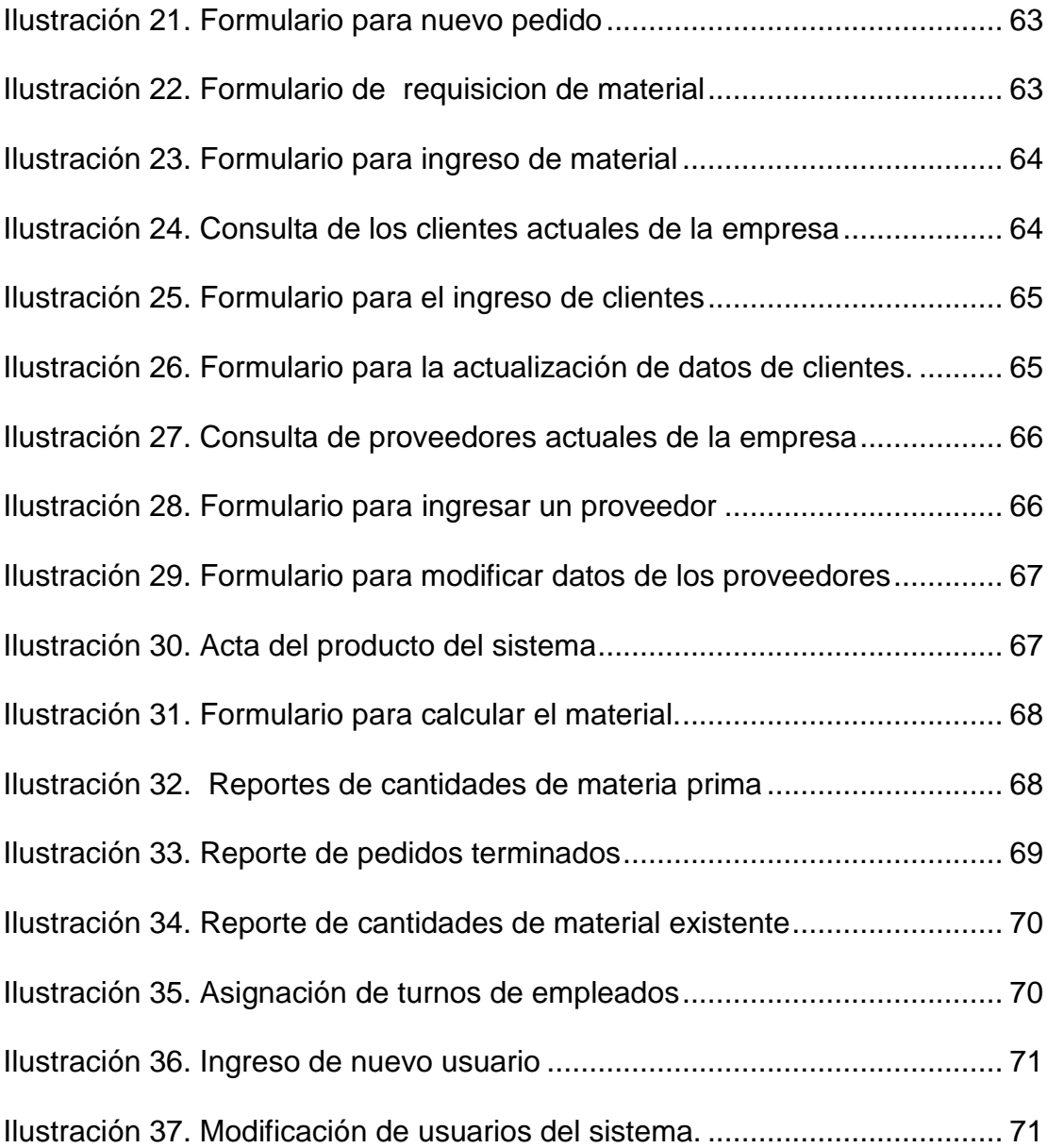

# **LISTA DE ANEXOS**

Pág.

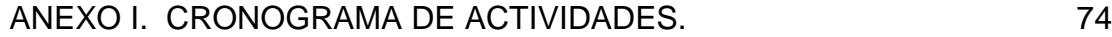

#### **GLOSARIO**

**ADMINISTRACIÓN**: Conjunto ordenado de principios, reglas y técnicas que ejercidos en un organismo social permiten la consecución de sus objetivos.

**BASE DE DATOS:** Conjunto de datos que son almacenados de manera sistémica para su posterior uso o tratamiento. También se le da este mismo calificativo al contenedor de los mismos.

**EXTRUSIÓN:** Proceso mediante el cual se derrite el plástico o materia prima para generar productos de diferentes tipos.

**ENTIDAD:** En el contexto de las bases de datos, es todo aquel ente, ser u objeto del cual se le pueda almacenar información, sin importar que sea o no real, material o convencional.

*HARDWARE:* Corresponde a todas las partes tangibles de un [sistema](http://es.wikipedia.org/wiki/Sistema_inform%C3%A1tico)  [informático.](http://es.wikipedia.org/wiki/Sistema_inform%C3%A1tico)

**INFORMÁTICA:** Disciplina que estudia el tratamiento automático de la información utilizando dispositivos electrónicos y sistemas computacionales.

**INTERFAZ GRÁFICA**: Artefacto tecnológico o contexto informático que posibilita la interacción amigable y controlada entre una persona y el ordenador, o entre un usuario y un sistema de información.

**INVESTIGACIÓN:** Realización de estudios y exámenes metódicos, cuidadosos, críticos y determinantes, tendentes a encontrar hechos, reglas y principios sobre un determinado asunto o disciplina.

**IMPRESIÓN:** El proceso de impresión flebografía es característico para la impresión de etiquetas auto adheribles en rollo, las cuales se pueden imprimir en papel, películas y [plásticos.](http://es.wikipedia.org/wiki/Pl%C3%A1stico)

**MySQL :** es un [sistema de gestión de bases de datos](http://es.wikipedia.org/wiki/Sistema_de_gesti%C3%B3n_de_bases_de_datos) [relacional,](http://es.wikipedia.org/wiki/Modelo_relacional) [multihilo](http://es.wikipedia.org/wiki/Hilo_de_ejecuci%C3%B3n) y [multiusuario](http://es.wikipedia.org/wiki/Multiusuario) con más de seis millones de instalaciones.

**MÉTODO:** Proceso o camino sistemático establecido para realizar una tarea o trabajo con el fin de alcanzar un objetivo predeterminado

**PROCESO**: Conjunto de actividades o eventos que se realizan con un determinado

**POLÍMERO**: no es más que una sustancia formada por una cantidad finita de [moléculas](http://es.wikipedia.org/wiki/Mol%C3%A9culas)

**POLIPROPILENO**: es uno de esos polímeros versátiles que andan a nuestro alrededor. Cumple una doble tarea, como [plástico](http://pslc.ws/spanish/plastic.htm) y como [fibra.](http://pslc.ws/spanish/fiber.htm)

**POLIETILENO:** es probablemente el polímero que más se ve en la vida diaria. Es el [plástico](http://www.psrc.usm.edu/macrog/plastic.htm) más popular del mundo. Éste es el polímero que hace las bolsas de almacén

**PIGMENTO:** es un material en donde la da el color a la balsa según el color que sea necesario para el plástico

**PRIVILEGIO (DE USUARIO):** Derecho o capacidad que posee un usuario para el manejo de un programa o un sistema de información.

**PHP:** es un [lenguaje de programación](http://es.wikipedia.org/wiki/Lenguaje_de_programaci%C3%B3n) [interpretado,](http://es.wikipedia.org/wiki/Lenguaje_de_programaci%C3%B3n_interpretado) diseñado originalmente para la creación de [páginas web](http://es.wikipedia.org/wiki/P%C3%A1gina_web) [dinámicas.](http://es.wikipedia.org/wiki/Contenido_din%C3%A1mico)

**SELLADO DE BOLSA PLASTICA:** Acción de dividir la bolsa según el tamaño especificado mediante el calor producido por la cuchilla de una maquina selladora.

**SCRIPT:** Guión o conjunto de instrucciones que permite la automatización de tareas o la alteración de una determinada plataforma.

**SOFTWARE**: Es el soporte lógico de un computador que permite la realización de diversas tareas o el control de las partes físicas y programas del mismo.

**USUARIO:** un usuario puede ser tanto una persona como una máquina, o un programa, etc.

#### **RESUMEN**

En este proyecto que tiene por título, SOLTEC. Solución técnica en la producción y extrusión de bolsas plásticas, es el resultado de una investigación realizada en el sector de producción de bolsas plasticas, a partir de métodos y herramientas informáticas y de la búsqueda de una solución que cubra la necesidad de mejorar en el desempeño en cuanto a la gestión y el manejo en el control de la información y el proceso de extrusión de bolsa plástica.

Este trabajo está basado en las empresas productoras de bolsas plásticas y consta de una serie de fases que nos permitieron ir desarrollando el proyecto. En la primera fase se realizó una investigación preliminar a la Entidad objeto de estudio, obteniendo así datos valiosos para poder definir y explicar el problema, como también determinar la viabilidad y el alcance de la solución proyectada a una aplicación de tipo software. Luego en una fase que llamaremos análisis, se comprendió la información obtenida de la investigación preliminar, lo cual ofreció un concepto más claro de la necesidad a satisfacer; nos permitió identificar los recursos a utilizar como también dar estructura a los procedimientos a emplear. Posterior a esto vino la fase de diseño, la cual permitió dar forma a nuestra idea, plasmando en esbozos, diagramas y dibujos el pensamiento de la solución. Esta fase permitiría luego entrar en las etapas de codificación, depuración y por último en la definición de protocolos o pautas de implementación.

#### **ABSTRACT**

This project under the title, SOLTEC. Technical solution in the production and extrusion of plastic bags is the result of research conducted in the field of plastic bag production, based on methods and tools and the search for a solution that meets the need to improve performance regarding the management and handling of information control and the process of extrusion plastic bag.

This work is based on the producers of plastic bags and consists of a series of phases that allowed us to continue developing the project. In the first phase was a preliminary investigation to the entity under study, thus obtaining valuable data to define and explain the problem, as well as determine the feasibility and scope of the projected solution to a software application type. Then we call a phase analysis, we included the information from the preliminary investigation, which gave a clearer concept of the need to meet, we identified the resources to use as well as giving structure to the procedures to be used. Following this came the design phase, which allowed shaping our idea, translating into sketches, diagrams and drawings the thought of the solution. This phase would then enter the stages of coding, debugging and finally in the definition of protocols or guidelines for implementation.

#### **INTRODUCCION**

Es prioridad para cualquier organización la manipulación y tratamiento de los datos que a diario se manejan, ya que estos generan información que es muy importante para el desarrollo de sus labores, para la toma de decisiones y los controles que dentro de estas entidades se deben realizar, y que permitan la sostenibilidad de la misma.

Por esta razón la información se convierte en el punto clave de crecimiento de una empresa y es por esto que las empresas se han concientizado que con la protección de los datos de produccion obtendrán el crecimiento y la estabilidad que buscan en nuestro proyecto ubicamos una empresa mediana, pero con altos volúmenes de produccion, que se dedica a la fabricación de bolsas plasticas, pero que presenta deficiencias en el control de su información en cuanto a produccion se refiere.

Una de las ideas en el cual nos centramos en este proyecto es establecer una manera de manejar la información de produccion en la empresa, de forma sistemática y que permita el control de todos los procesos, es decir detalle desde la salida de la materia prima, hasta la obtención del producto final, la bolsa plástica, tomando y resguardando los datos que se generaron en el proceso productivo como la cantidad y el peso del producto.

En nuestro proceso investigativo nos encontramos con varios aspecto que se deben tener en cuenta en la fabricación de este tipo de productos como la calidad de la materia prima características del producto que además varían según el cliente y los procesos propios de fabricación como son: extrusión, impresión y sellado,

Dado que el problema más importante a resolver es la falta de control y gestión de la información en el proceso de producción pues aunque la empresa ha desarrollado varios métodos para el control de producción, resulta evidente que de estas ayudas ninguna ha brindado una solución duradera y total puesto que es factible que se maneje información errónea o incorrecta que no permita valorar los gastos de produccion o los tiempos que se lleva en terminar un pedido.

Es por eso que del proyecto que mostramos surge una propuesta para resolver un problema que tiene como origen una necesidad latente y darle una solución al desorden que se presenta en el tratamiento y almacenamiento de la información.

Al sistematizar el proceso de produccion de la empresa con ayuda de herramientas de tipo informático representa la solución al problema y la vez, la idea que acoge este proyecto. Para llevar a cabo esta tarea se hace uso del concepto de Sistema de Información compuesto de dos elementos fundamentales: una base de datos y una interfaz gráfica.

Pero este sistema va más allá de la simple unión de los dos elementos mencionados. Representa técnicas informáticas actuales que están a la vanguardia y que permitirán su ex pación y desarrollo tanto para la empresa como para el proyecto mismo. El desarrollo de un sistema de este tipo es una labor compleja por lo tanto, para su realización es necesario seguir un conjunto de pasos y procesos tanto de índole informático como de ingeniería que garanticen su éxito, entre esto está la investigación, el análisis, el diseño, la construcción y las pruebas antes de su implementación.

### **FASE DE INICIO**

### <span id="page-16-1"></span><span id="page-16-0"></span>**1.1 TITULO DEL PROYECTO**

"SOLTEC" solución tecnica en la produccion y extrusión de bolsas plasticas.

### <span id="page-16-2"></span>**1.2 TEMA**

Sistematizar el proceso de fabricación y extrusión de bolsas plasticas.

### <span id="page-16-3"></span>**1.3 PLANTEAMIENTO DEL PROBLEMA**

En el análisis realizado a la empresa ROIPLAST hemos detectado falencia en la manera de controlar la materia prima y todo el proceso de producción hasta llegar al producto final, pues a pesar de existir controles estos se llevan de manera manual, dando paso a posibles errores y poca claridad en la información.

## <span id="page-16-4"></span>**1.3.1 DESCRIPCIÓN**

La situación surge desde el momento que llega la materia prima en ese momento se ingresa la cantidad en listados hechos a mano y que no se sistematizan, cuando a un trabajador de la fabrica se le pide que realice el proceso de extrusión para determinado pedido, él para llevar a cabo esta tarea tiene que tomar determinada cantidad de materia prima y combinarla con otra para obtener las características deseadas del producto final, para determinar las cantidades de cada una de las materias primas a mezclar (las cuales se manejan por peso Kg.) el trabajador tiene que realizar una serie de operaciones matemáticas para que este proceso sea exacto, pero él es la única persona que sabe cuáles son las medida y las cantidades especificas de cada producto. Dado esto no se tiene un control fiable del material que se utiliza y tampoco se cuenta con datos veraces sobre la producción realizada por cada empleado en el desarrollo de sus actividades diarias

### <span id="page-17-0"></span>**1.3.2 FORMULACIÓN DEL PROBLEMA**

El problema actual de la empresa radica en la falta de control que se tiene con respecto a la información generada por el proceso productivo, siendo esta información de vital importancia para el buen funcionamiento de cualquier empresa pues es evidente que si se cuanta con testimonios concretos de el proceso esto servirán para la toma de decisiones en y ayudaran al crecimiento y sosteminibilidad de la empresa. Teniendo claro esto surge la primera interrogante. ¿Cómo recopilar los datos de manera que estos sean correctos y consistentes?

Dando respuesta a esta inquietud se resolvió incorporar una "base de datos", que almacene la información de producción, clientes, proveedores y empleados entre otros, para facilitar el acceso a la misma y su resguardo de perdidas y manipulaciones incorrectas que afectarían el negocio. Pero esto se complica al no contar con la tecnología y entornos adecuados para manejarla.

Teniendo claro los grandes avances en tecnología y las posibilidades que nos ofrece ahora los conocimientos, durante el transcurso de los años estamos obligados a preguntarnos ¿De qué forma la tecnología actual puede ayudar a la solución del problema que se ha planteado?

### <span id="page-17-1"></span>**1.4 ALCANCES Y DELIMITACIONES**

### <span id="page-17-2"></span>**1.4.1 ALCANCES**

Con este proyecto pretendemos crear una interfaz grafica y una base de datos que permitan manejar de manera ágil y con seguridad la información que se genera a partir de los procesos realizados por Roiplas LTDA

Lo siguiente a alcanzar son los objetivos planteados en el proyecto y con esto el desarrollo y consecución de un aplicativo (primera versión) que en primera medida pueda resolver y manejar la información básica de un proceso de produccion y sirva de muestra para la idea de solución propuesta. Dicho programa presentará los atributos siguientes:

- Modulo de control de usuarios del sistema.
	- $\checkmark$  Manejo de interfaz gráfica para usuario.
	- $\checkmark$  Manejo dinámico de usuarios (privilegios).
- Modulo de para el manejo de materia prima.
	- $\checkmark$  Registrar la información en la base de datos.
- Modulo para asignación y control de tiempos de empleados.
	- $\checkmark$  Control de horarios de empleado.
- Modulo para calcular material utilizado en cada proceso.
	- $\checkmark$  Control en la materia prima recibida y utilizada.
- Modulo para consultas de procesos, materiales, clientes y proveedores.
- Modulo para administración de información de proveedores y clientes.
	- $\checkmark$  Control de registro proveedores.
	- $\checkmark$  Control de registro de clientes

### <span id="page-18-0"></span>**1.4.2 DELIMITACIONES**

El software no prestara soporte a adtividades contables, ni acontroles de facturación

### <span id="page-18-1"></span>**1.5 OBJETIVOS**

#### <span id="page-18-2"></span>**1.5.1 GENERAL**

Analizar, diseñar, desarrollar un sistema que controle los inventarios de materia prima y el material que se requiere en la extrusión, teniendo en cuenta todos los aspectos en el proceso de producción que maneja la empresa ROIPLAST LTDA.

## <span id="page-19-0"></span>**1.5.2 ESPECÍFICOS**

- Identificar las necesidades y falencias en el sistema de control de producción en la empresa ROIPLAST LTDA.
- Controlar la los procesos de producción y extrusión para elaboración del producto final.
- Estandarizar mediante el aplicativo el control dado a la materia prima para determinar cuanto material se consume en cada pedido
- Crear el entorno necesario para la generación y administración de la información generada por el proceso de producción de la empresa.
- Controlar las cantidades de materia prima consumidas en cada uno de los pedidos que se realizan.
- Garantizar la protección de la información de la empresa.

### <span id="page-19-1"></span>**1.6 JUSTIFICACION**

En las organizaciones actuales que se desenvuelven en un entorno competitivo y que exige constante renovación, los criterios de evaluación son dados por el tiempo y la efectividad con que se realice determinada labor o tarea de esto se desprende la calidad del producto y la durabilidad del mismo, en este ámbito el tiempo significa produccion y produccion se traduce en ganancia, pero para concegir que una produccion se transforme en ganancia, las empresas tienen que buscar nuevas maneras de agilizar sus procesos y de hacerlos mas sencillos. En la búsqueda de métodos o formas que permitan optimizar y perfeccionar sus actividades, crecer y generar la suficiente sinergia para mantenerse estables en funcionamiento y no desaparecer.

Situaciones como la falta o decenso de eficiencia y/o eficacia perjudican la idea de sostenibilidad de las empresas y se convierte en una amenaza para la existencia de la empresa, la perdida de tiempo de recursos y de material, son causal de incumpliento en los objetivos e implica perdida de utilidades en el negocio, por esta razón cualquier esfuezo que se realice en la búsqueda de productividad y eficiencia es poco e inescatimable.

La organización ROIPLAST LTDA, no es agena a estos aspectos y debe estar en la búsqueda de mejora constante y en la calidad de susproductos asi como la eficiencia y rapidez de trabajo para la satisfacción de sus clientes, pero incombenientes como la falta de control en la información y la perdida de la misma genera contratiempos en producion a demás de perdidas económicas.

### <span id="page-20-0"></span>**1.7 MARCO DE REFERENCIA**

### <span id="page-20-1"></span>**1.7.1 MARCO HISTÓRICO**

La compañía ROIPLAST LTDA, fuciona desde hace siete años dedicando sus esfuerzos a la fabricación y produccion de todo tipo de bolsas plasticas, en sus inicios era una pequeña micro empresa que surtía locales pequeños, con un poco de inversión la empresa a adquirido maquinaria de tipo industrial para sus proyectos y a si mismo su niveles productivos an aumentado, la empresa cuenta ahora con 10 empleados y produce al mes de alrededor de 80 toneladas de bolsas de diferentes referencias para diferentes clientes en bogota y sus sercanias.

A continuación describiremos de manera breve y concreta el proceso que se realiza para la elaboración de cualquier tipo de bolsa plástica

Cualquier tipo de bolsa plástica u otro producto plástico que se produzca se obtiene a partir del petróleo. Es en refinerías especializadas donde se purifica el petróleo hasta llegar a convertirlo en un gas, el etileno. Este gas es posteriormente polimerizado y solidificado hasta crear lo que se llama polietileno (polímero de etileno). El polietileno se corta en pequeños granos como los de arroz (llamado genéricamente granza) Posteriormente es servido a las fábricas de bolsas u otros materiales (cables, menaje del hogar, etc.) que lo utilizan como materia base de transformación. Dentro del polietileno existen numerosos grupos y variaciones que hacen que se amolden mejor a las aplicaciones anteriormente descritas. Los dos grandes grupos que se utilizan y que mejor se amoldan a la producción de las bolsas de plástico son los de alta y el de baja densidad, así como la densidad lineal. Dentro de estos grupos, existen además otras variaciones y múltiples referencias que permiten resaltar aspectos deseados en las bolsas (mayor o

menor brillo, resistencia, tacto, facilidad de apertura, etc.) Una vez que llega el polietileno a las instalaciones, se siguen una serie de pasos en la transformación. Los más importantes son tres: la Extrusión, la impresión y el corte.

#### **Extrusión**

Una vez que los detalles de la bolsa están totalmente definidos con el cliente, el pedido pasa a extrusión, primer paso en la cadena de transformación del polietileno en una bolsa o film de plástico. El personal de extrusión estudia el pedido y programa las máquinas (extrusoras) con los parámetros exclusivos para ese pedido en particular.

**Fuente:** http://es.wikipedia.org/wiki/Bolsa\_de\_plástico http://www.abcpack.com/product\_info.php/cPath/3\_57/products\_id/155?osCsid=493283dffad07ead3daa363913fc1ae8

Una empresa que maneja tal cantidad de productos de diferentes referencias y que no cuente con un control y estricto de su materia prima, ni tenga claro cuánto material está gastando y cuanto materia prima pierde en cada proceso, presenta deficiencias en su sistema de producción que a largo plazo provocaran fugas de información y poco control que a mediano y largo plazo repercutirá en pérdidas económicas que no beneficiaran a la compañía.

#### **La máquina extrusora**

Esta máquina se encarga de fundir el polietileno para luego convertirlo en una película plástica de donde se hace la bolsa y funciona de la siguiente forma: se introduce el material a un embudo luego pasa a un tubo dentro del cual hay un tornillo sin fin que gira y va triturando el material esto lo hace a una temperatura muy alta esta temperatura es aproximadamente de 200 grados Celsius.

Esta temperatura también depende de las condiciones ambientales, (como ejemplo se puede decir que no es igual trabajar de dia que de noche), a esta temperatura el polietileno se va homogenizando, al final del tubo existe una salida la cual tiene una especie de corona o mejor dicho molde el cual crea una burbuja.

Hay que hacer mención que estos moldes son conocidos como dados y existen de diversos tamaños según el tipo de polietileno que se esté trabajando. Los dados determinan el ancho de la burbuja que está saliendo

del cañon. El polietileno que va saliendo del cañon lo hace a una temperatura que si no se usa la protección adecuada puede generar quemaduras serias al operario y a base de una corriente de aire se eleva esta burbuja; la altura a la que se eleve la burbuja es importante en el proceso. Ya elevada ésta, arriba hay dos rodillos los cuales aplanan la burbuja y la película empieza a bajar por medio de un embobinador el cual la enrolla y pasa a formar la bobina, esta bobina ya tiene el ancho y calibre especificado para la bolsa plástica.

#### **La máquina selladora y cortadora**

¿Qué hace esta máquina? La función principal es hacer el corte y sellar. La máquina está compuesta unas barras de acero dentro de las cuales se introducen las bobinas que salieron de extrusión, la película es pasada por unos rodillos hasta que llega a un cabezal el cual funciona a base de calor y lo hace como si fuera una guillotina. Al momento que el cabezal choca contra un rodo, corta y sella la película plástica, ésta es jalada por unas bandas que conducen a al operario y son depositadas una por una hasta que llegan a cien y una alarma suena para que el operario las retire e inicie el nuevo conteo, esto lo realizan contadores.

La máquina como se mencionó funciona con calor y tiene que estar a una temperatura adecuada para que pueda hacer el corte y sello, si está a baja temperatura no sella y corta y si está a alta temperatura quema la película plástica, provocando de esta forma que se pegue al cabezal. La temperatura oscila entre los 380 y los 480 grados Celsius dependiendo del tipo de película que se va a cortar.

#### **Los metros y calibradores**

Son utilizados todo el tiempo, esto con el propósito de mantener las especificaciones según lo solicitado. La función principal del metro es medir el ancho y largo de la bolsa; la del calibrador es calibrar el espesor de la bolsa, este se utiliza más en la parte de la extrusora que es donde se da el calibre a la burbuja que sale de la extrusora.

Cuando se habla de estas máquinas y equipo no se quiere decir que solamente estos sean utilizados para la elaboración de bolsas plásticas, pero si son los de mayor importancia.

Como es de esperarse estas máquinas trabajan sin parar, lo cual hace necesario que se requiera de mantenimiento, el cual en ocasiones se da hasta que ya es muy tarde, la máquina se detuvo porque ya no podía más. La complejidad de algunos repuesto y el costo hace que no se pueda contar con un aprovisionamiento óptimo.

Por lo general, es el operario quien indica al mecánico que la máquina tiene una avería y que necesita reparación. Lamentablemente como se indicó es muy costoso esperar hasta que la maquina se detenga para poder dar el mantenimiento.

#### **Descripción de los controles aplicados en el proceso de elaboración de bolsas plásticas**

El primer control aplicado lo realizan en las extrusoras y es medir constantemente el calibre o espesor de la tela que está saliendo de la misma, estos monitoreos los hacen a razón de cada diez o quince minutos, estos chequeos deberían ser escritos en hojas de control que tienen en la planta pero por razones de tiempo no se apuntan todos los datos sólo algunos, por lo que no se puede determinar un control exacto de calidad.

Otro control que se lleva acabo durante la extrusión es la temperatura, todas las extrusoras son controladas por un panel automático el cual funciona con termostatos los que se activan o se desactivan según la lectura de la temperatura de cada extrusor, esto con el propósito de mantener una temperatura estándar para la elaboración de la tela plástica. Estas lecturas deben ser registradas en una hoja de control la cual no es llenada por razones de tiempo indican los supervisores.

Terminada la bobina, el siguiente control que se realiza es en la máquina cortadora. Ya instalada la bobina se procede a realizar pruebas para determinar el largo de la bolsa. Hechas las pruebas se da inicio al corte y sellado. El largo de la bolsa se controla cada 1000 bolsas de cantidad cortada, con un metro. El sello de la bolsa se verifica cuando se revisa el largo de la misma. En esta parte el operario llena una hoja de control por cada bobina que utiliza. Aquí son escritas las dimensiones, tiempos, eficiencias, cantidades, etc.

Un último control que realiza el personal de empaque, es revisar el largo, sello y cantidad por paquete al igual que el calibre aunque este procedimiento casi no lo realizan; ¿por qué? todos dicen que porque ya paso durante todo el proceso por diferentes puntos de control no es necesario que se revise en el empaque final y lo único que realiza el empacador es llenar una etiqueta para que la lleve el producto terminado.

Un problema grave que se tiene es que son varios los supervisores por turno pero para ninguno hay tiempo de plasmar las lecturas en sus respectivas hojas de control

### **Descripción del proceso de la elaboración de bolsas plásticas**

.

Antes de hacer la descripción del proceso es necesario hacer la observación de que los tiempos que se mencionan son tiempos medios, dependiendo de las etapas por las que atraviesa el producto.

El proceso de la elaboración de bolsas plásticas es un proceso muy sensillo. Como se sabe cualquier proceso da inicio en la bodega de materia prima, aquí sale la resina para la máquina extrusora (5min. 15mts). Antes de introducir la resina a la extrusora se realiza la mezcla del material (10min.), el operario tiene una hoja con las cantidades en peso que debe mezclar de cada material (resina, colorantes, aditivos especiales, etc). Ya hecha la mezcla del material se procede a vaciar el mismo dentro de la extrusora, esta máquina se encarga de triturar el material por medio de un tornillo sin fin a cierta temperatura, ya triturado el material, éste sale de la extrusora con la ayuda de una corriente de aire inyectada al proceso, la cual hace que se eleve una burbuja de plástico, esta burbuja es estirada y forma un tubo, este tubo es pasado por un rodillo el cual a la vez va enrollando la tela plástica hasta formar una bobina de cierto peso. En esta parte del proceso se revisan el espesor de la tela plástica, velocidad del aire, temperatura y que la salida de la burbuja sea en una forma concéntrica (60 min.).

Terminada la bobina pasa a un espacio determinado (5min. 5mts) para esperar ser cortada según las especificaciones (720 min.) de la bolsa a elaborarse.

Terminado el tiempo de espera la bobina es trasladada (5min. 5mts ) a la máquina cortadora y selladora, aquí se determina el largo de la bolsa, pero antes de arrancar se realizan pruebas para ajustar la máquina estas pruebas son empíricas a buen ojo y se programa la máquina. Terminadas las pruebas se da inicio a la etapa de extrusión. La máquina posee un contador electrónico el cual le indica al operario cuando retirar las bolsas cortadas, esto lo hace el operario cada cien bolsas (120 min) y las introduce en otra bolsa grande (3 min.) para luego pasar a empaque (1min. 2mts.) Aquí el operario es el encargado de revisar que la máquina cortadora no pierda la medida y que el sello de la bolsa esté bien, este sellado se realiza al mismo tiempo de corte, una cuchilla corta mientras la otra parte es sellada por medio de calor.

El traslado a empaque (1 min.) se puede decir que es casi la parte final de la elaboración de bolsas plásticas, pero antes tiene que esperar para ser

empacadas (60 min), es aquí donde las bolsas son empacadas según las especificaciones del pedido (10 min). El operario que realiza el empaque realiza un último control, el cual consiste en revisar medida, sello, espesor y si las cantidades están correctas. Terminado el empaque se etiqueta para indicar que el producto si fue revisado y espera para ser trasladado a bodega de producto terminado (120 min). Por último pasa a bodega (5min. 5mts) de producto terminado a espera de ser despachado.

Fuente **DISEÑO DE UN SISTEMA DE CONTROL DE CALIDAD EN LA PRODUCCIÓN DE BOLSAS PLÁSTICAS**  José Luis Urrutia Leal

### <span id="page-25-0"></span>**1.7.2 MARCO TEÓRICO**

Aun que en el mercado existen herramientas software de diseño de materiales fabricados a partir del polipropileno (plástico) que nos permitirían controlar materia prima, no sea encontrado una que satisfaga las necesidades propias de este tipo de empresas, donde sus necesidades de materia prima varían según el producto a terminar y donde se manejan toneladas de materia prima para conseguir los resultados requeridos.

Dado el tiempo tan limitado con el que se contaba para el desarrollo del proyecto decidimos realizarlo combinando dos metodologias de trabajo, la metodología de trabajo por prototipos y en espiral esto dado por el poco tiempo con el que contábamos para realizar la aplicación y la poca información que teníamos para realizar el mismo, por esta razón consideramos que estas era las mejores opciones para la metodología de trabajo.

La metodologia de trabajo en espiral contempla cuatro fases para el desarrollo del proyecto como son: planificacion, analisis de riesgo, desarrollo, y evaluacion adicionando la creación de prototipos y análisis de los posibles riesgos que se puedan generar en el proceso de desarrollo del sistema; este modelo se representa como una espiral, cada ciclo en la espiral representa una fase en el proceso del software y tiene en cuenta los riesgos que puedan existir a la hora de desarrollar, se evalúan, se corrigen y se continúa de una forma segura hasta llegar a un punto en el que el software será aceptado y no haya necesidad de seguir modificándolo con un nuevo ciclo.

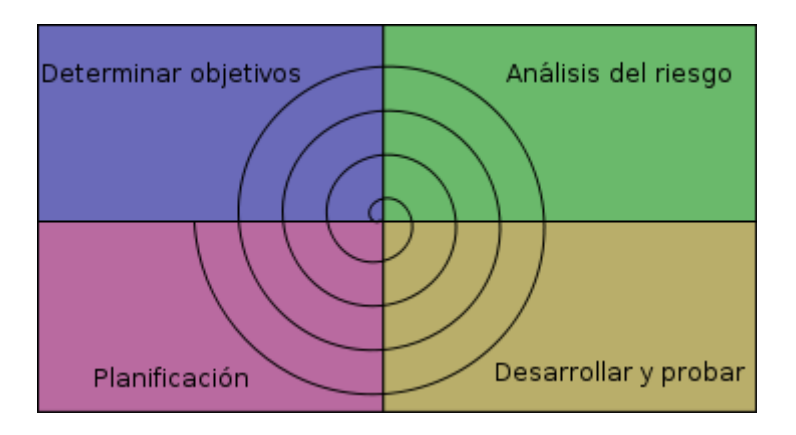

<span id="page-26-0"></span>Ilustración 1. Representacion del modelo en espiral http://es.wikipedia.org/wiki/Archivo:ModeloEspiral.svg

### **1.7.2.1 FASE DE INICIO**

Levamtamiento de información

### **Descripción del producto**

El proyecto Soltec prestara gran cantidad de beneficios a las empresas que lo adquiran entreotros:

- Gestionar la información del usuario del sistema
- Facitiltar el manejo de la información del empleado con sus respetivos turnos
- Controlar el material utilizado en cada uno de los pedidos.
- $\triangleright$  Manejar salida y entrada de productos y de materiales.
- > Controlar cada uno de los pedidos desde que se generan hasta que se entregan
- Tener información de clientes y proveedores resguardada y de facli accero.
- $\triangleright$  Generar informes y reportes de produccion.

### **1. Necesidades del proceso**

- $\triangleright$  Control y manejo del la materia prima requerida para la fabricación
- $\triangleright$  Control de proveedores y clientes.
- Control de información general en el proceso de produccion.
- $\triangleright$  Controlar los tiempos de produciion
- Conocer las cantidades de materia requerido en cada pedido.
- $\triangleright$  Gestionar los tiempos de operación de las maquinas.

### **2. Solucion tecnologica**

El proyecto propone dejar atrás el sistema de listados físicos que existe actualmente y la falta de claridad en el proceso y cambiarlo por una base de datos sistematizada que mejore el sistema de producción y pedidos, y que permita controlar existencias en materia prima a demás de un modulo especializado que determine la cantidad de material que se utilizara por pedidos y por las características del producto final realizados en ROIPLAST, todo esto para ayudar a su crecimiento y desarrollo tecnológico frente a otras empresas del sector.

### **3. Logro del proyecto**

Adquirir información concreta y en tiempo real de las cantidades requeridas para cada pedido evitandonos el desgaste del trabajador en la realización los controles manuales eliminando este proceso, además nos permitiria adquirir la administración total de la información concerniente a los proveedores y clientes de la empresa, asi como la información de la produccion.

### **Objetivo del Proyecto:**

Soltec, se define como una herramienta de administración de datos productivos para la compañías decicadas del sector de los plasticos como: material consumido proveedores, clientes, existencia de materiales etc, estos datos para cualquier compañía son de suma importancia pues en base a estos se toman deciciones que mejoran las actividades propias de ma empresa.

Cuando se habla de este tipo de empresas se tiene que mirar aspectos como el producto que realizan pues estos varian en formas, tamaños y calibre o según las peticiones de los clientes, asi que la organización tiene por obligación, contar con datos concretos sobre su produccion y los costos operativos que se generan.

### **Beneficios del proyecto:**

- o Reducir el poco control de la materia prima
- o Mejorar la producion y extrucion.
- o Mejorar la información general de la producion

### **2.2.1 Entorno de desarrollo**

**2.1.3** La filosofía del software libre en la investigación.

Tanto la perspectiva teórica como la de trabajo propias de este proyecto, presentan dentro de si un concepto que no solamente ha contribuido a la identificación y definición de estos enfoques, sino que al mismo tiempo propone un ideal de desarrollo: el software libre.

Antes de exponer el cómo este concepto obra dentro del proyecto, es preciso darle una pequeña explicación con el fin de reducir la ambigüedad que este presenta e invitar al lector a conocer más sobre el mismo.

La GNU define el software libre como una cuestión de la libertad de los usuarios de ejecutar, copiar, distribuir, estudiar, cambiar y mejorar el software. Más precisamente, se refiere a cuatro tipos de libertades para los usuarios del software:

Proyecto GNU - Free Software Foundation (FSF). La Definición de Software Libre <http://www.gnu.org/philosophy/free-sw.es.html>

PHP (acrónimo recursivo de pre-procesador de hipertexto) es un lenguaje de programación interpretado, usado para la creación de aplicaciones para servidores, o creación de contenido dinámico para sitios Web. Su interpretación y ejecución se da en el servidor Web, que almacena el script, y el cliente solo recibe el resultado de la ejecución.

MySQL es un sistema de gestión de base de datos relacional, multihilo y multiusuario el cual realiza dicha gestión poniendo las tablas en ficheros diferenciados. Es muy criticado porque carece de muchos elementos vitales en bases de datos relacionales y no es posible lograr una integridad referencial verdadera. Es más utilizado en plataformas Linux aunque puede usarse en otras plataformas. Su uso en un servidor Web es gratuito salvo en los casos que se necesite el uso de aplicaciones especiales.

HTML hyper text markup language (Lenguaje de Marcas de Hipertexto), es el lenguaje de marcado predominante para la construcción de páginas web. Es usado para describir la estructura y el contenido en forma de texto, así como para complementar el texto con objetos tales como imágenes. HTML se escribe en forma de "etiquetas", rodeadas por corchetes angulares (<,>). HTML también puede describir, hasta un cierto punto, la apariencia de un documento, y puede incluir un script (por ejemplo Javascript), el cual puede afectar el comportamiento de navegadores web y otros procesadores de HTML.

<span id="page-29-0"></span>.

**FASE DE IMPLEMENTACION**

En esta etapa se definen las actividades, se organizan cronológicamente de acuerdo a sus requerimientos de precedencia y aprovechamiento de recursos. Como resultado se obtiene un Cronograma de actividades que refleja lo que se va a hacer en el tiempo y con los recursos solicitados para lograr la determinación del proyecto.

### <span id="page-30-0"></span>**1.8 FACTIBILIDAD**

### <span id="page-30-1"></span>**1.8.1 TÉCNICA**

El proyecto Soltec para produccion y extrusión de bolsas plasticas tiene unas características, operativas y técnicas que aseguran el cumplimiento y expectativas del área de tecnología de Procesos y extrusión , los componentes están en marcados dentro de un enfoque integrado, que trata de consolidar los procesos realizados anteriormente (Registro de Reportes, Incidencias, asignación de tiempos, consumo de material ), recoge la experiencia de los técnicos y colaboradores del área, las aspiraciones y requerimientos de los usuarios internos de la compañía, para llegar a tener buenos resultados en beneficio de la producción que se presenta a diario en las diferentes áreas.

La solución propuesta es muy importantes para cada usuario a través de sus módulos de administración de usuarios, y manejo de control tecnológicos, La estructura de solución técnica de producción y extrusión de bolsa plasticas responde a una estrategia técnica que busca agilizar procesos de la empresa ROIPLAST

El Sistema de solución técnica de producción y extrusión de bolsa plasticas integrada para el equipo de trabajo de la empresa Roiplast una plataforma tecnológica apropiada para solucionar los inconvenientes tecnológicos mediante el servicio de ayuda, que mediante las aplicaciones acompañadas del personal de tecnología, integran el soporte necesario para mejorar los niveles de producción de la empresa Roiplast.

#### **Requerimientos mínimos de Hardware:**

- $\triangleright$  Teclado
- $\triangleright$  Mouse
- $\triangleright$  Disco duro de 80 GB
- $\triangleright$  Memoria RAM 1 GB
- Procesador Intel Pentium IV 2.4 GHz
- Monitor resolución mínima de 800 X 600

### **Requerimientos mínimos de software:**

- $\triangleright$  Sistema operativo Windows XP
- $\triangleright$  Internet Explorer 7.0 o superior
- $\triangleright$  Servidor local apache
- Gestor de bases de datos Mysql
- Lenguaje de programación PHP

### <span id="page-32-0"></span>**1.8.2 FACTIBILIDAD ECONÓMICA**

### COSTOS Y GASTOS DE *SOLUCION TECNICA EN LA PRODUCCION Y EXTRUSIÓN DE BOLSAS PLASTICAS*

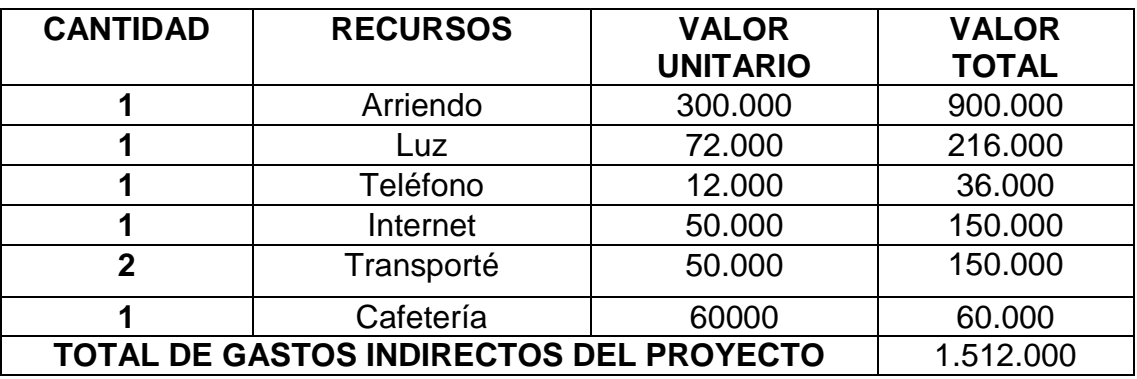

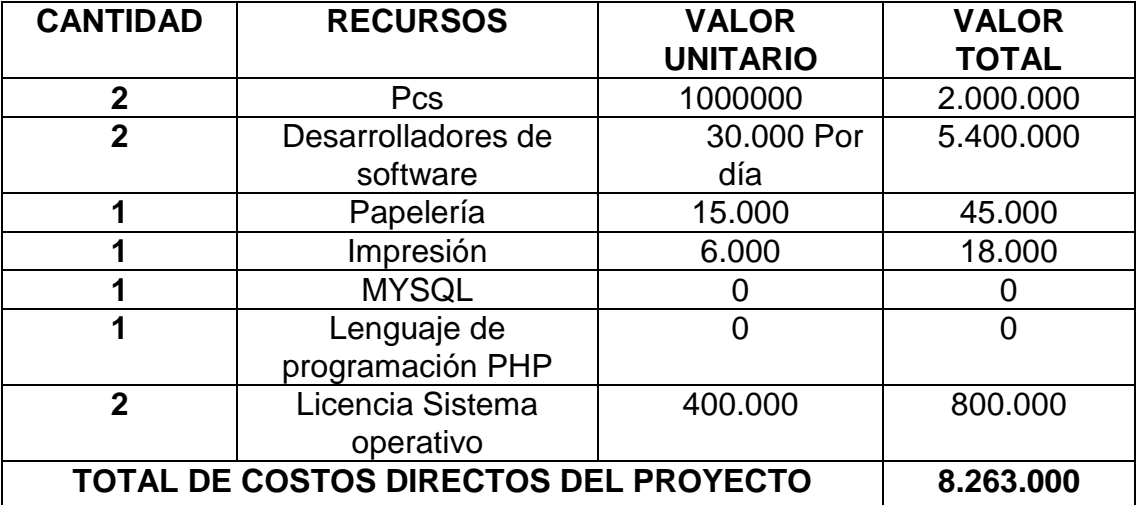

### **TOTAL DE COSTOS Y GASTOS 9.775.000**

<span id="page-32-1"></span>Ilustración 2 Costos del proyecto

*NOTA:* 

Los costos serán asumidos por los ejecutores del proyecto, por lo cual no existen complicaciones o impedimentos económicos, para la realización de "**SOLTEC SOLUCION TECNICA PARA FABRICACION DE BOLSAS PLASTICAS** "

# <span id="page-33-0"></span>**1.9 CRONOGRAMA DE ACTIVIDADES**

Ver anexo 1.

#### **MODELO ENTIDAD REALCION.**

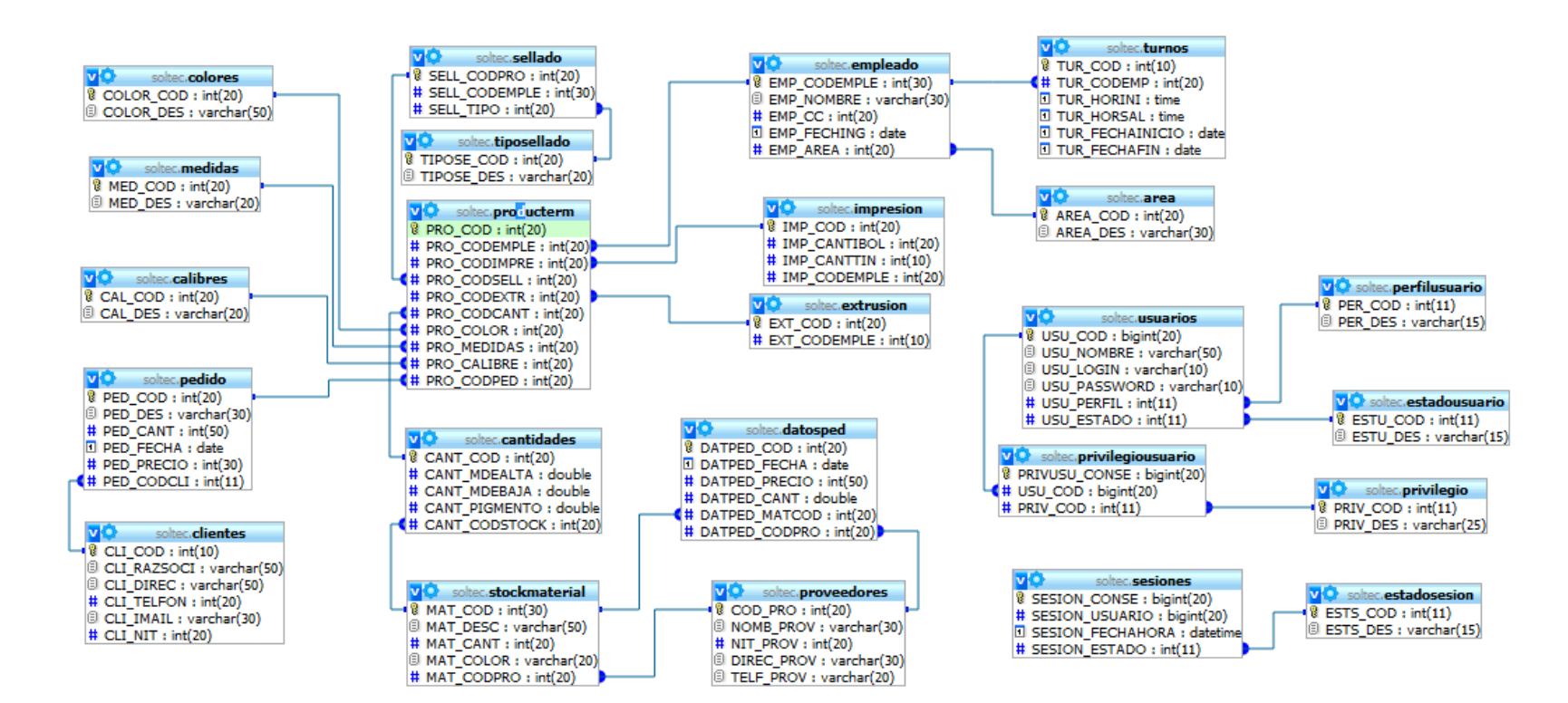

<span id="page-34-0"></span>Ilustración 3. Modelo entidad relación propuesto

#### **GLOBAL** Solicitud de Pedido a la empresa cliente Base de datos para registro Registro y<br>Asignacion de<br>Turnos Para Registro de<br>Pedido en el <<extend>> Sistema Empleados Consulta stock Producto<br>terminado <<extend>> Orden de Base de datos de producion produccion Λ Administrador Consulta de <<include>> Stock de Materia Prima Orden de<br>Salida Para <<extend> <<extend>> ü emplado Materia Prima de Almacen Proceso de Produccion proveedor <<include>> л Entrega de<br>material terminado Reliza el Pedido de Materia Prima al Proveedor Base de datos materia prima

CASO DE USO DE PRODUCCIÓN DE BOLSAS

<span id="page-35-0"></span>Ilustración 4. Diagrama de caso de uso global del proyecto
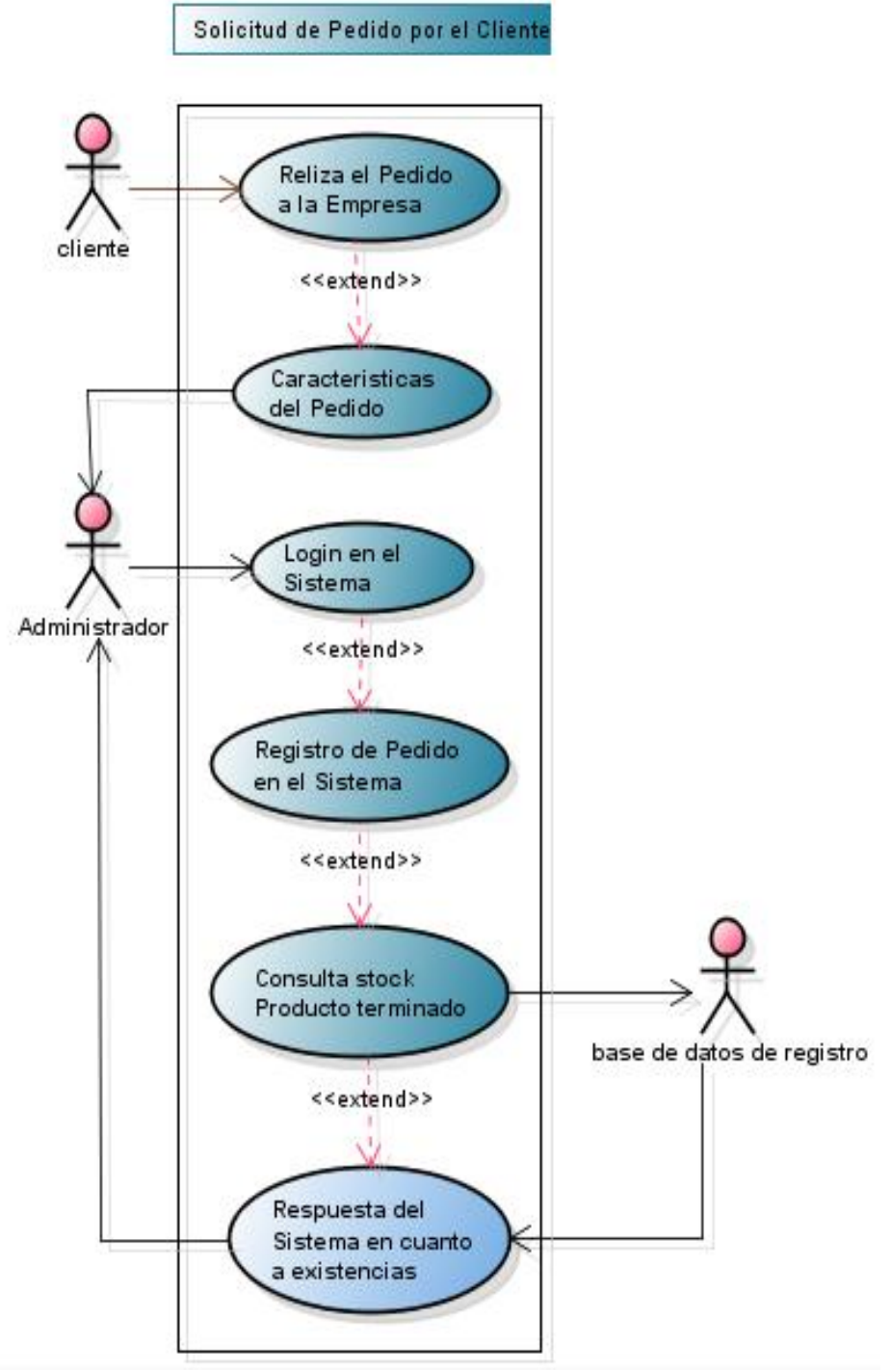

Ilustración 5. Diagrama de uso para la solicitud de pedidos

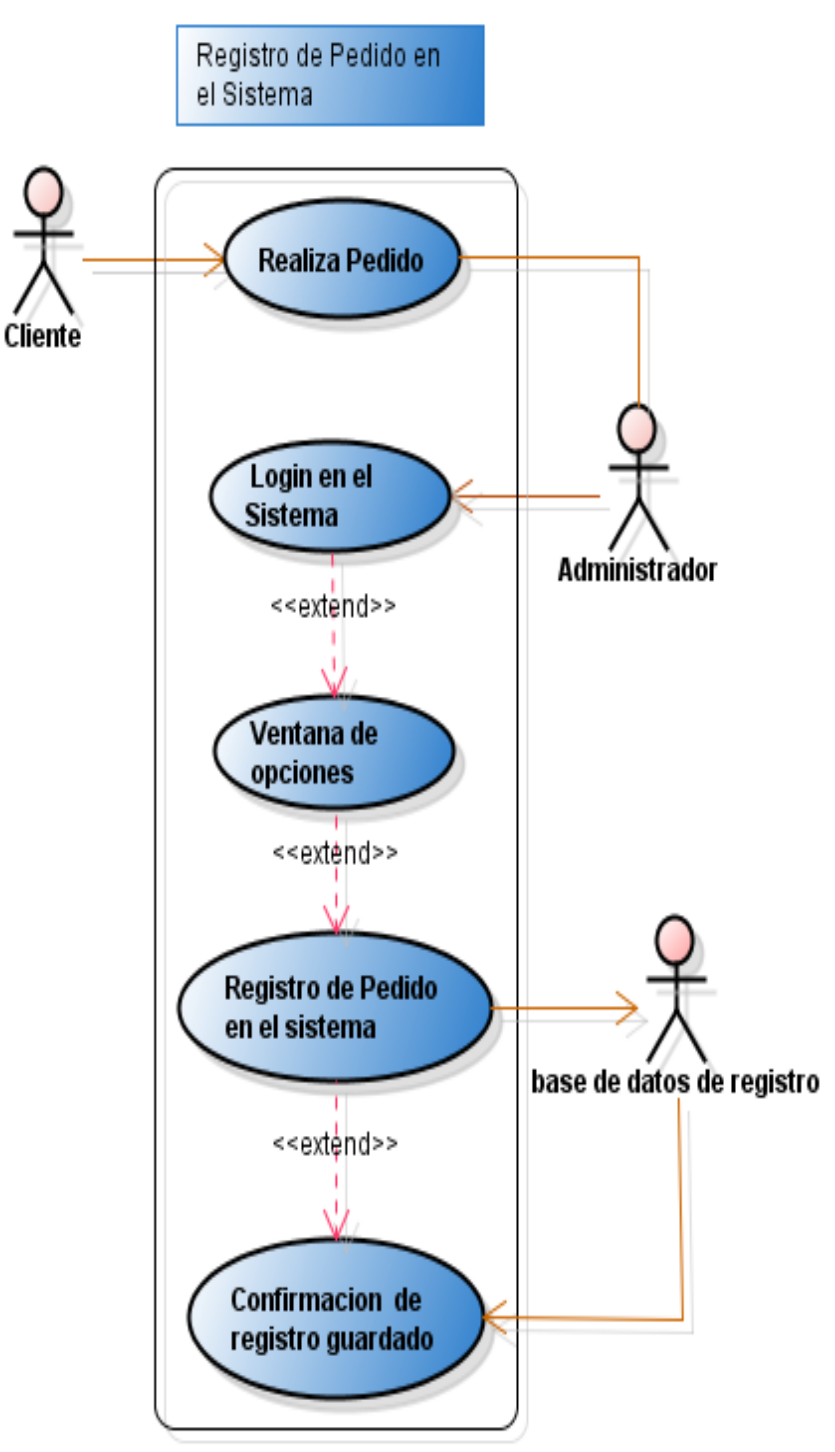

Ilustración 6. Diagrama de uso registro de usuario en el sistemas

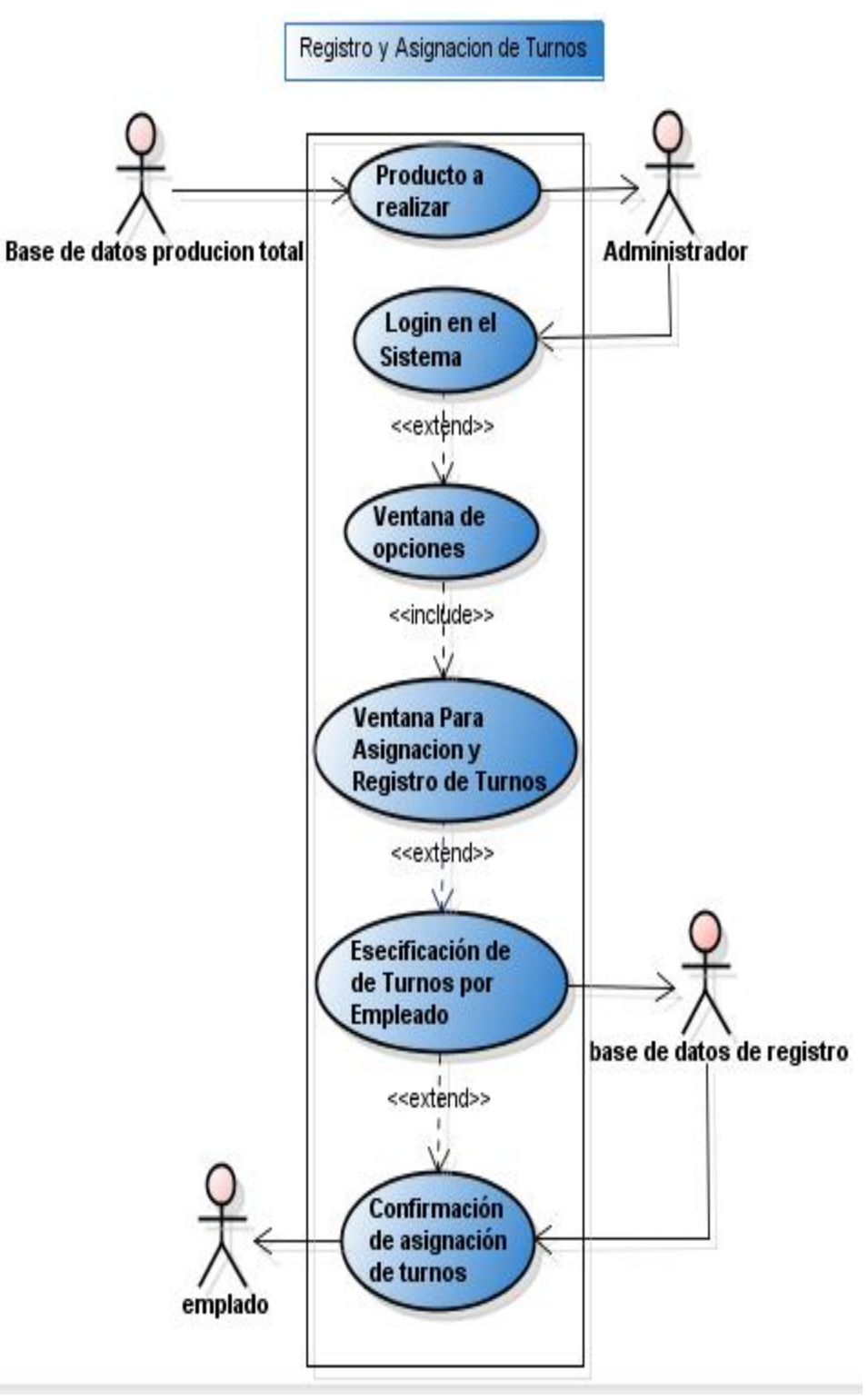

Ilustración 7. Diagrama de uso asignación de turnos

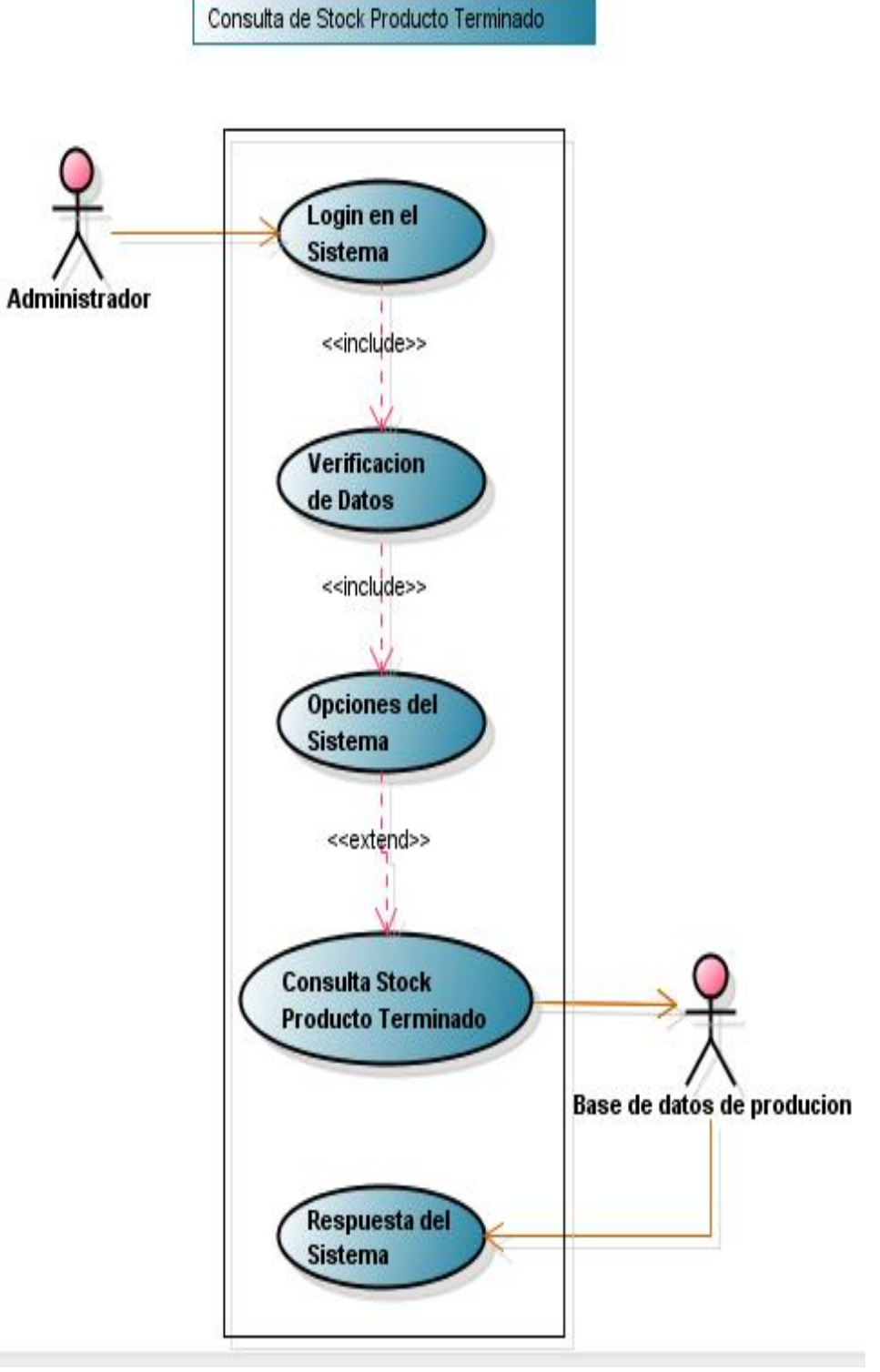

Ilustración 8. Diagrama de uso consulta para stock de producto terminado

# orden producion

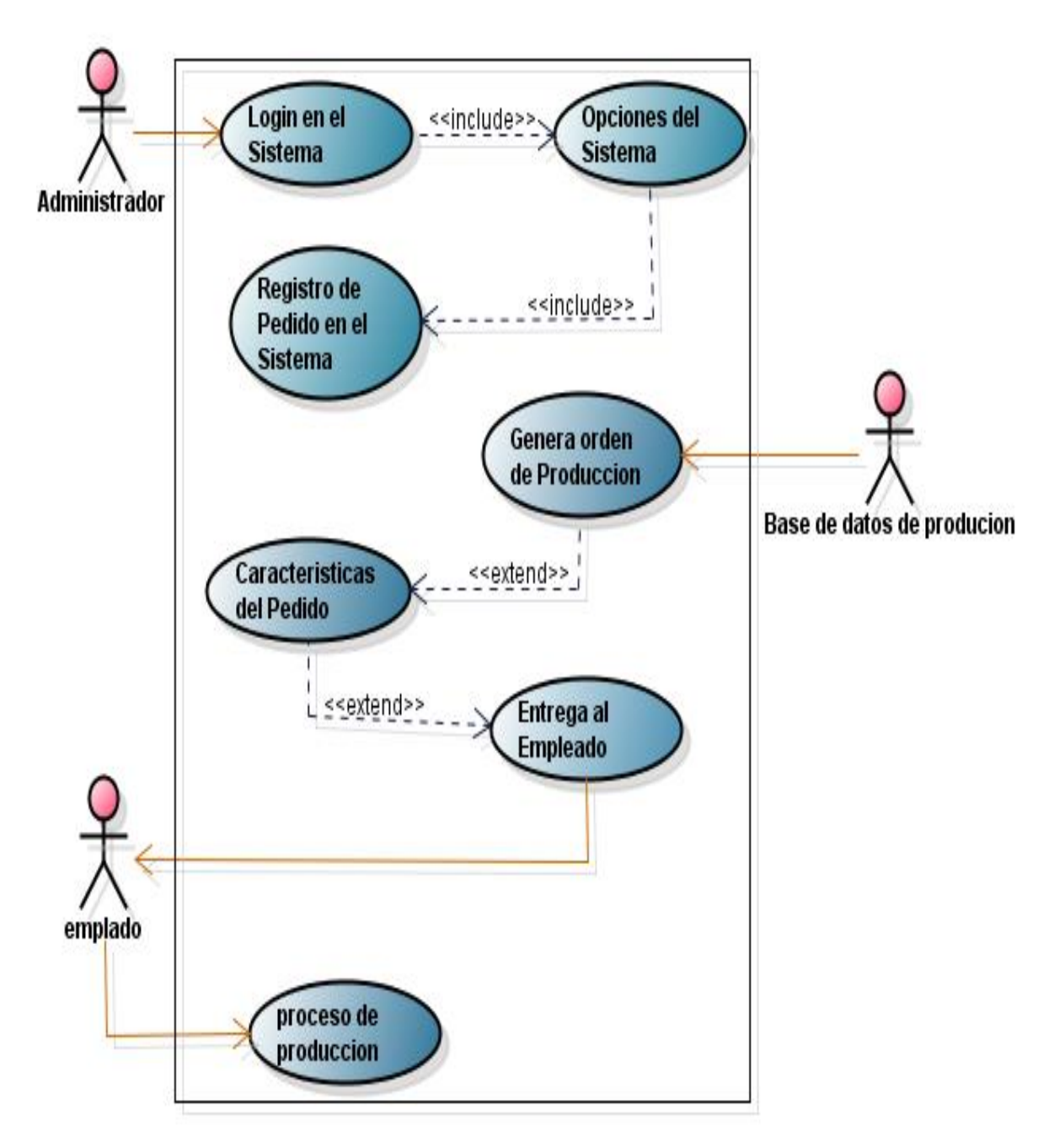

Ilustración 9. Diagrama de uso orden de produccion

Consulta de Stock Materia Prima

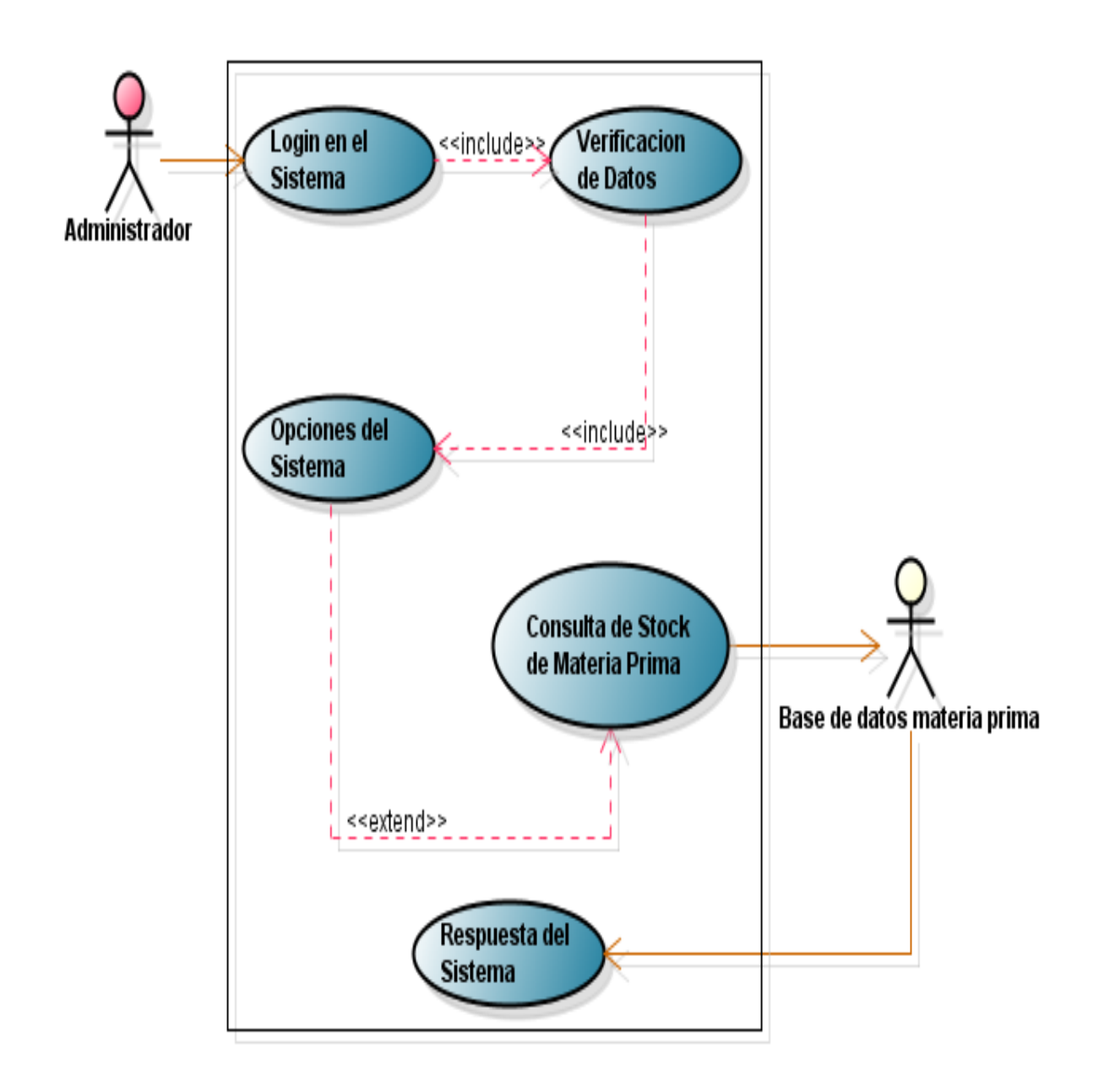

Ilustración 10. Diagrama de uso consulta de stock de materia prima

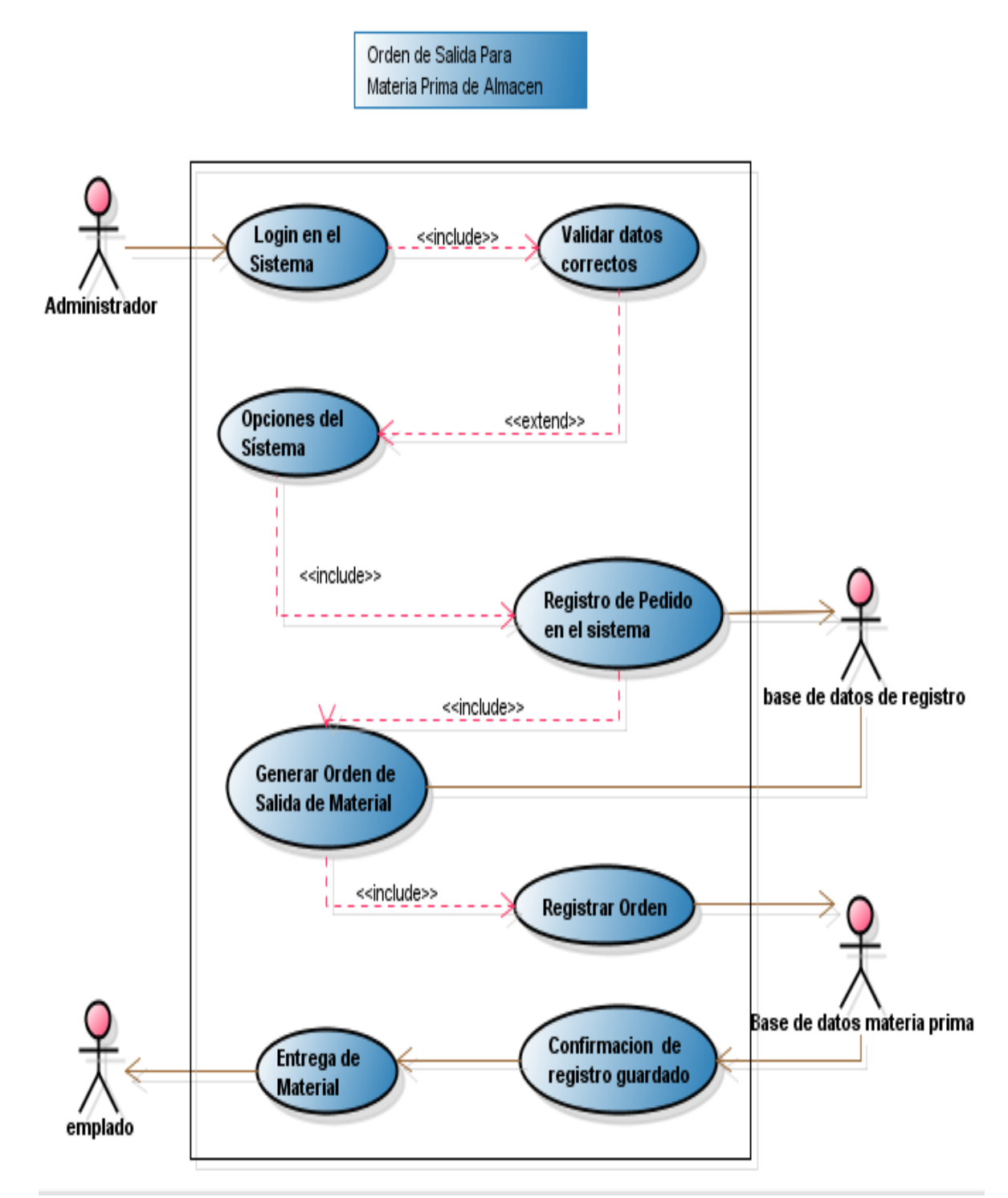

Ilustración 11. Diagrama de uso orden de salida de almacén

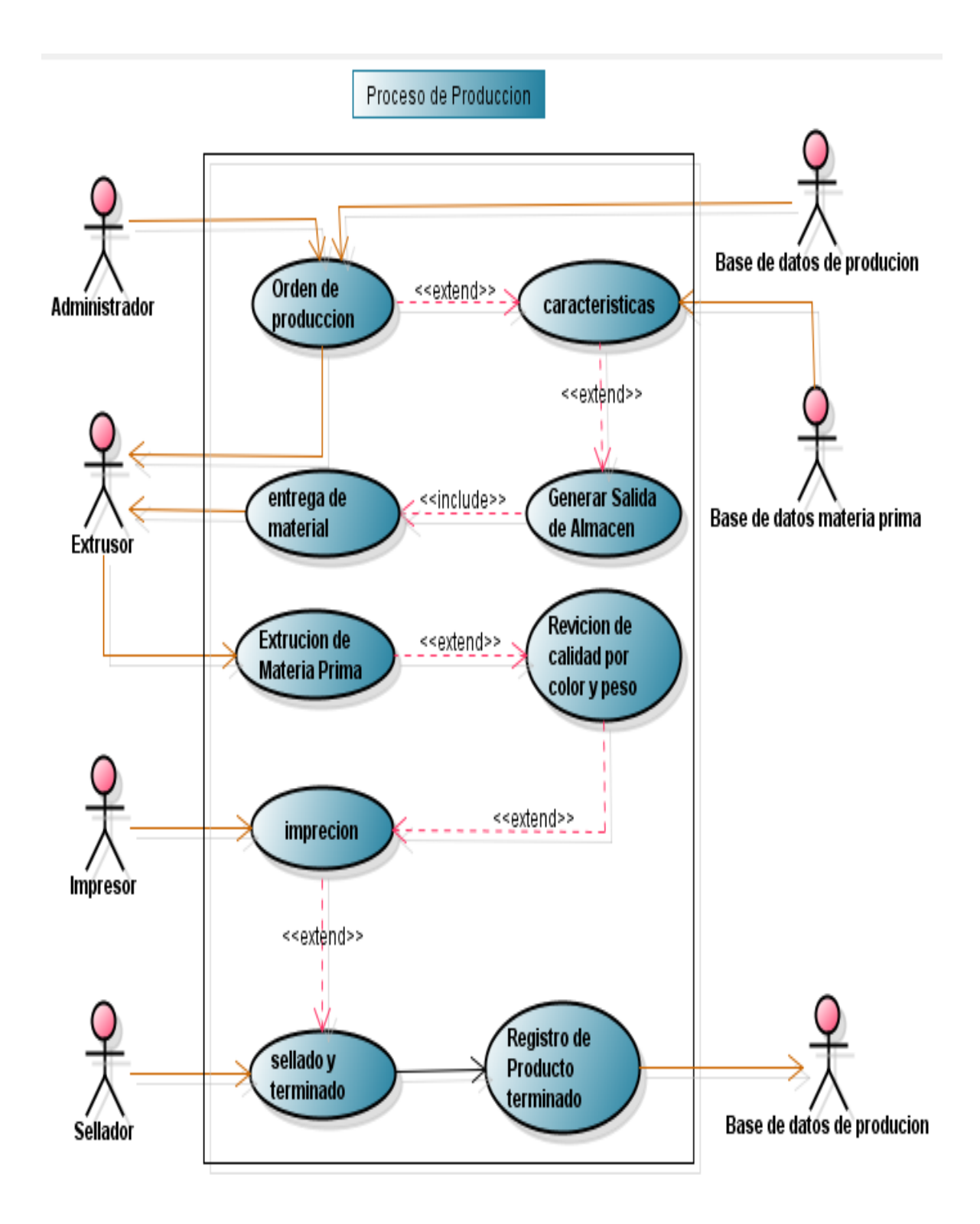

Ilustración 12. Diagrama de uso proceso de produccion

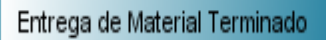

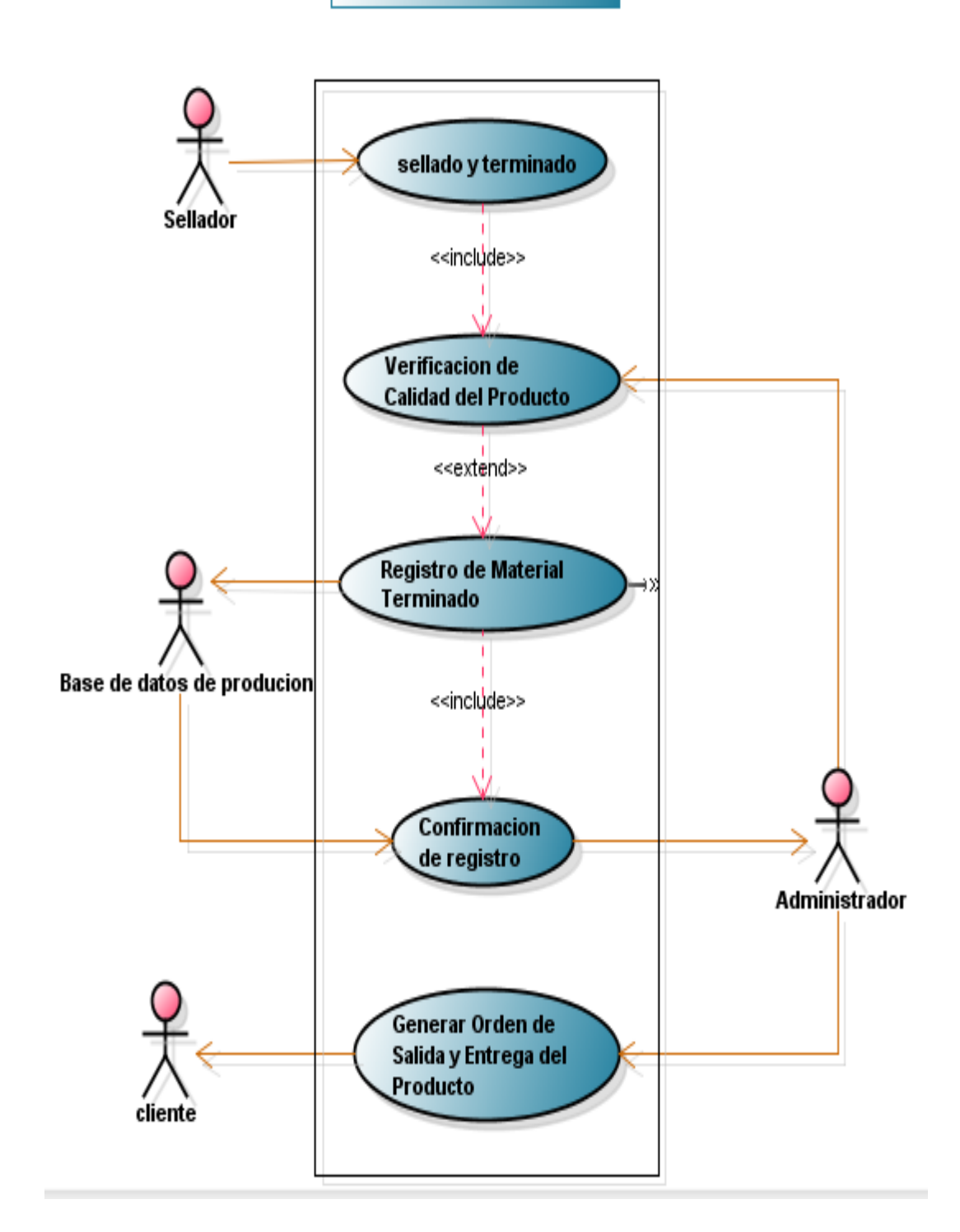

Ilustración 13. Diagrama de uso entrega de material terminado

Pedido y Registro de Materia Prima

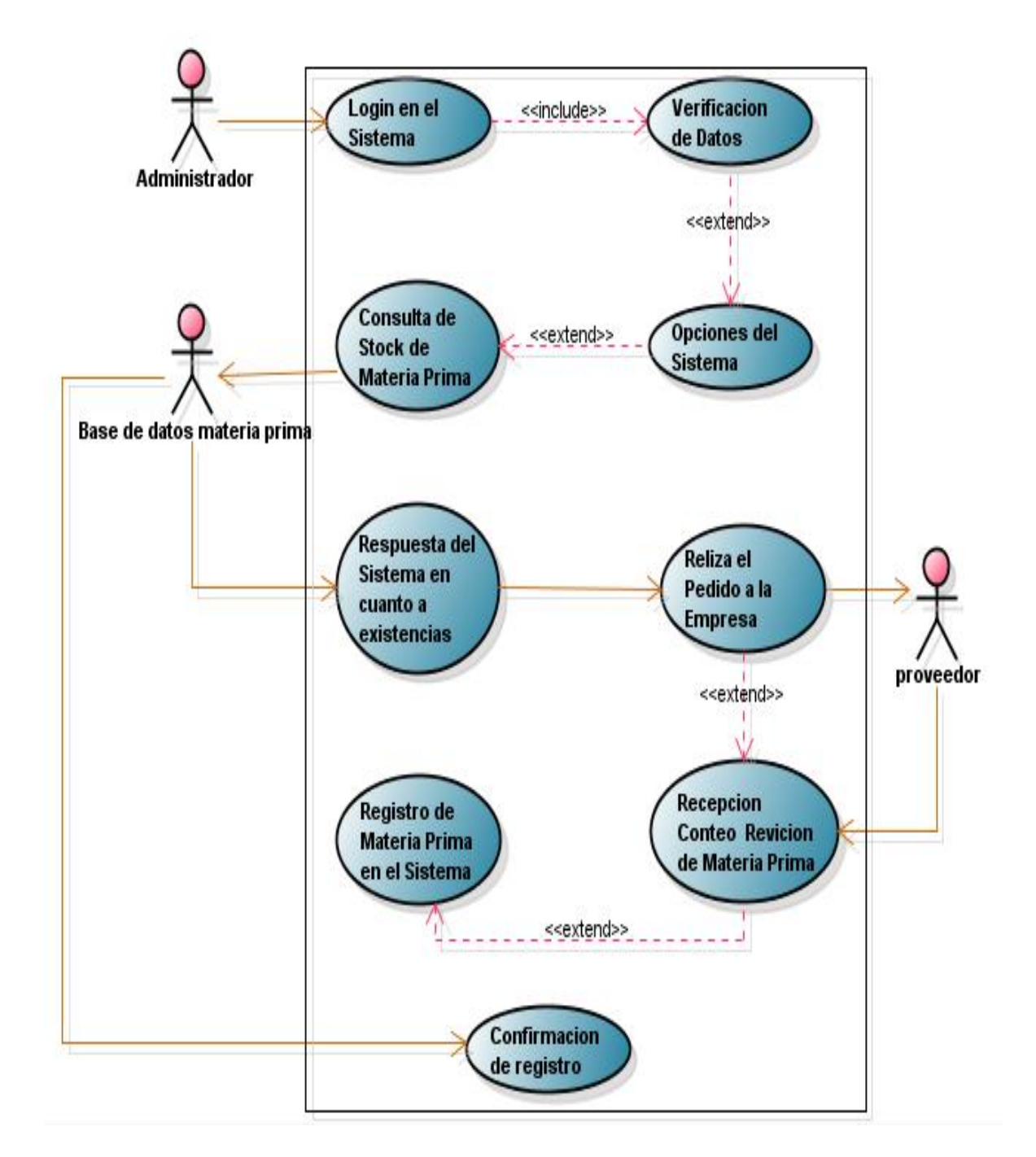

Ilustración 14. Diagrama de uso pedido y registro de materia prima

#### **FASE DE EJECUCION**

#### **1.10 INTRODUCCION**

En esta fase encontraremos los resultados de las técnicas que se utilizaron para el levantamiento de la información, y de las investigación que se realizadas durante el proceso.

#### **1.11 HISTORIA**

Para la observación de datos y evidencia de los hechos, se tuvo la oportunidad de participar de estar presentes en el proceso de produccion efectuado por la empresa. Dicha participación, permitió la apropiación de la realidad estudiada y la obtención de información en cuanto a la definición del proceso, como se efectúa y los actores que intervienen en el mismo.

La revisión documental se realizo enfocándonos en los formatos usados para registrar la información de produccion y del material. Esta evaluación permitió el reconocimiento de los antecedentes de almacenaje y manejo de la información y sus atributos.

Por último la revisión bibliográfica se elaboro consultando diversas fuentes, como sitios Web, libros sobre análisis y diseño de sistemas, manuales de PHP y MySQL y tesis de guía. Estas consultas brindaron información útil para dar a la investigación un enfoque y herramientas para el desarrollo.

#### **1.12 OTROS**

#### **ENCUESTA**

- 1) Esta empresa cuanta con un sistema para el control de la materia prima Si No
- 2) Considera que las fugas de información son nocivas para el buen funcionamiento de su empresa Si No
- 3) Esta informado o sabe de algún programa que permita realizar un control y resguardo de la información de producción de su empresa Si No Cual
- 4) ¿Le gustaría contar con un programa en su empresa que le brinde el fácil control de la información de producción?
	- Si No
	- Porque
	- 5) ¿estaría de acuerdo que las empresas tengan sistematizado para obtener buenos resultados en el control de sus productos y servicios? Si
		- No Porque
- Ilustración 15 Cuestionario para el levantamiento de información

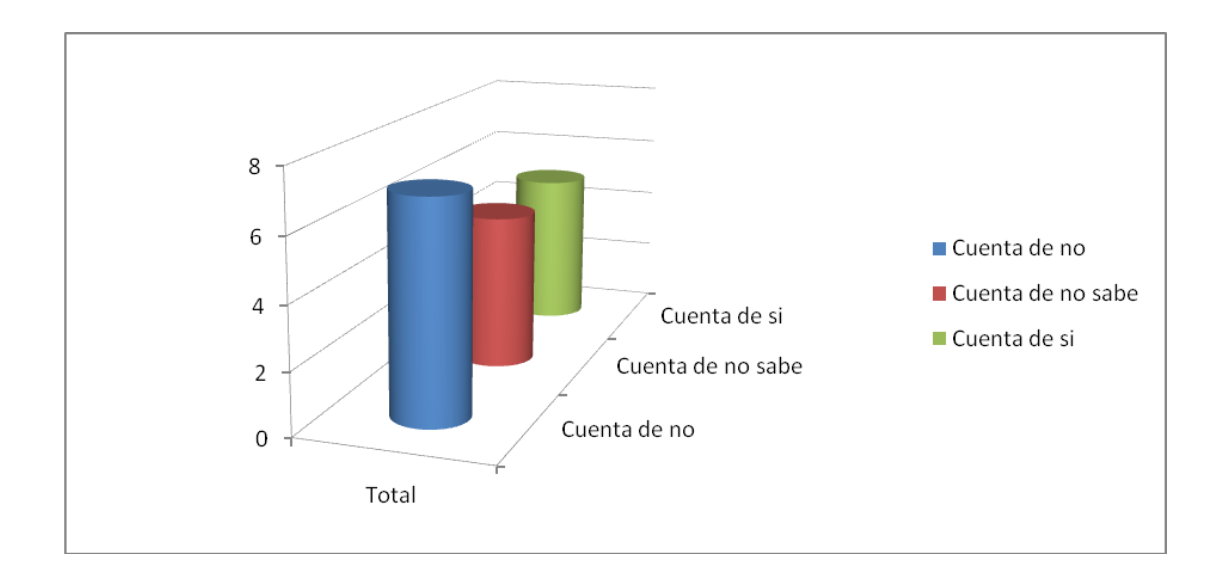

Ilustración 16. Resultado de las encuestas realizadas

## **DICCIONARIO DE DATOS**

## **AREA**

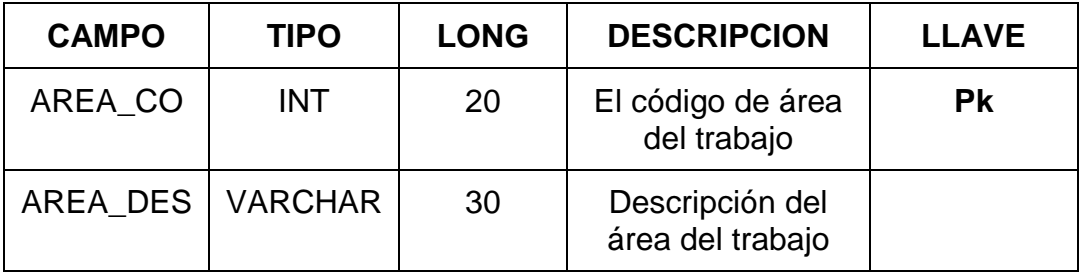

Tabla 1. Describe las areas de trabajo de la empresa

### **CALIBRES**

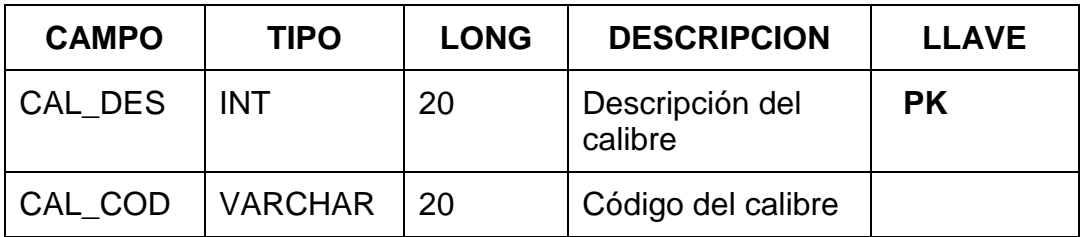

Tabla 2. Contiene los datos sobre calibres de las bolsas

### **CANTIDADES**

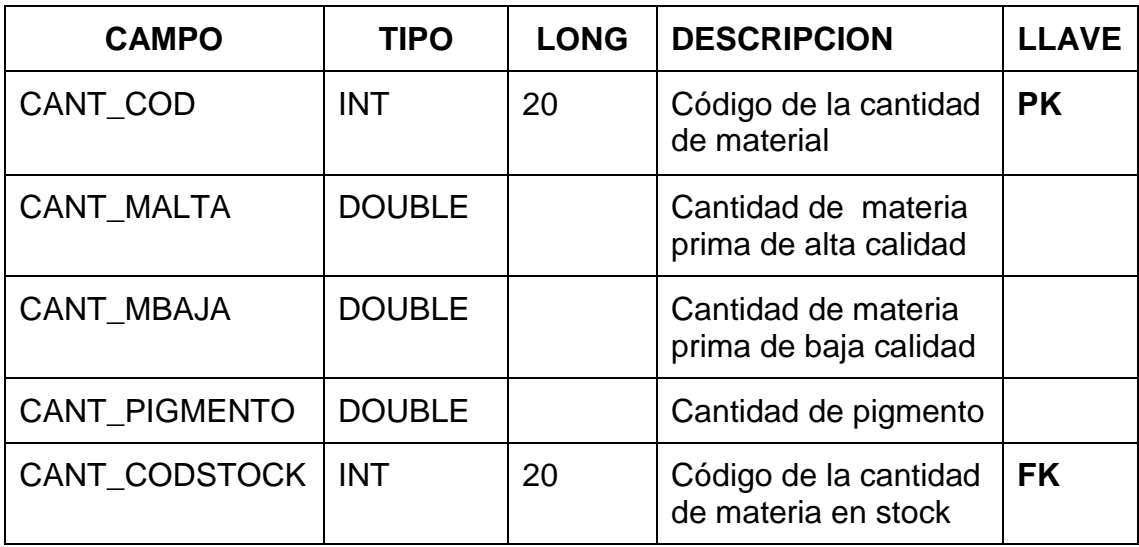

Tabla 3. Cantidades de material

## **CLIENTES**

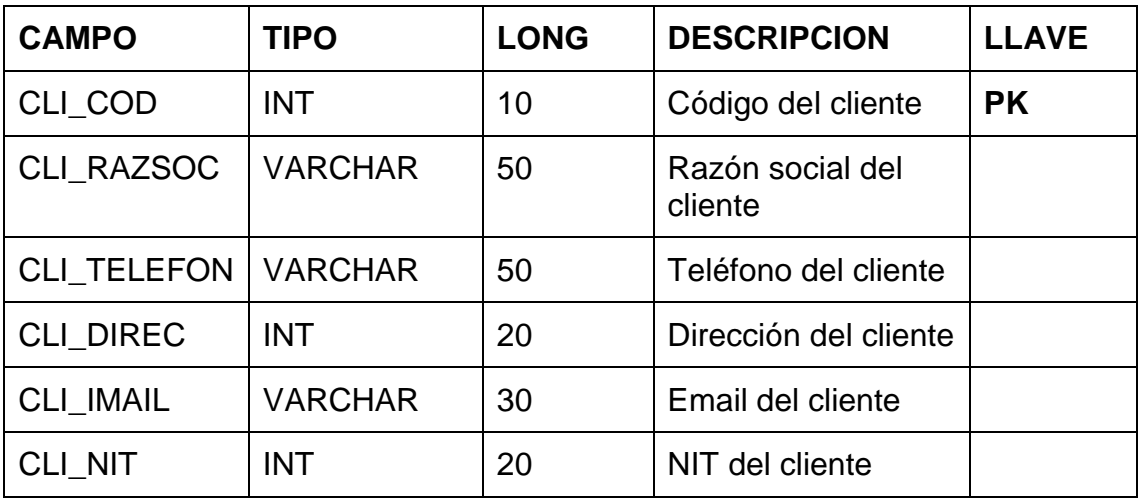

Tabla 4. Clientes de la empresa

## **COLORES**

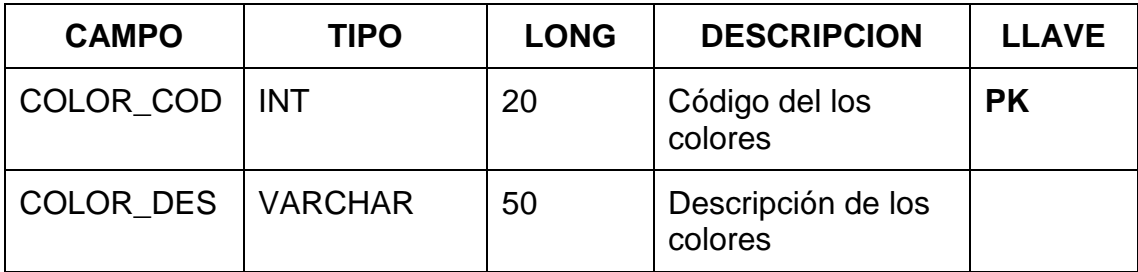

Tabla 5. Colores de las bolsas

# **DATOS DEL PEDEDIDO**

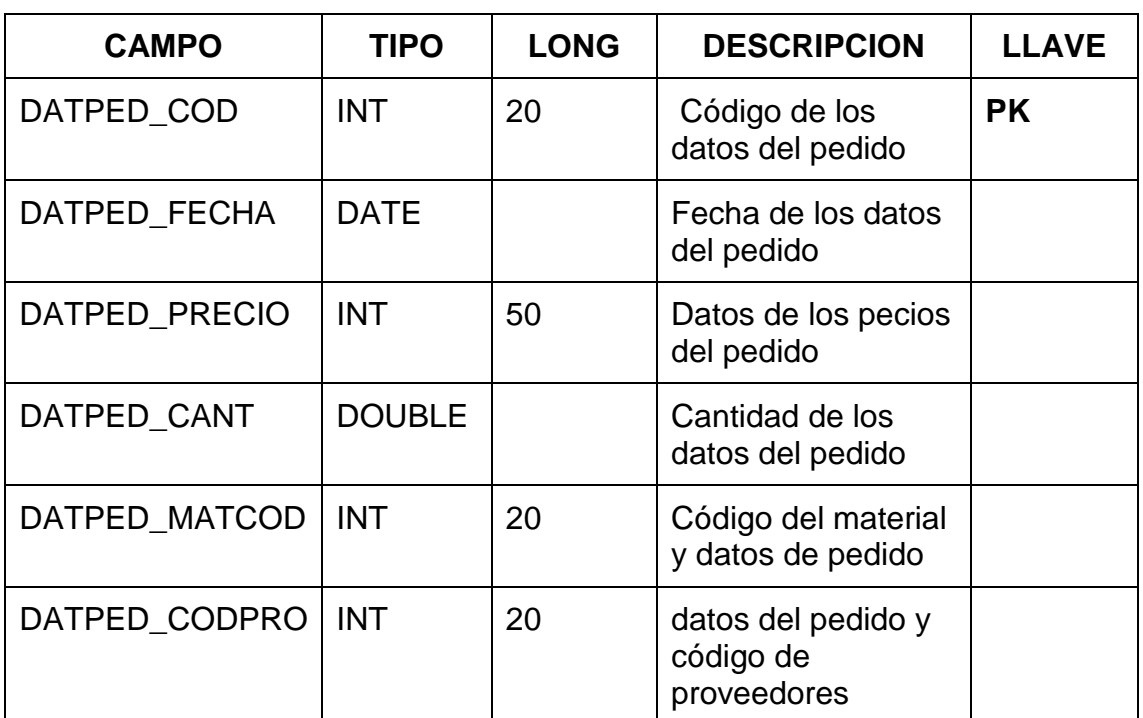

Tabla 6. Datos del pedido

### **EMPLEADO**

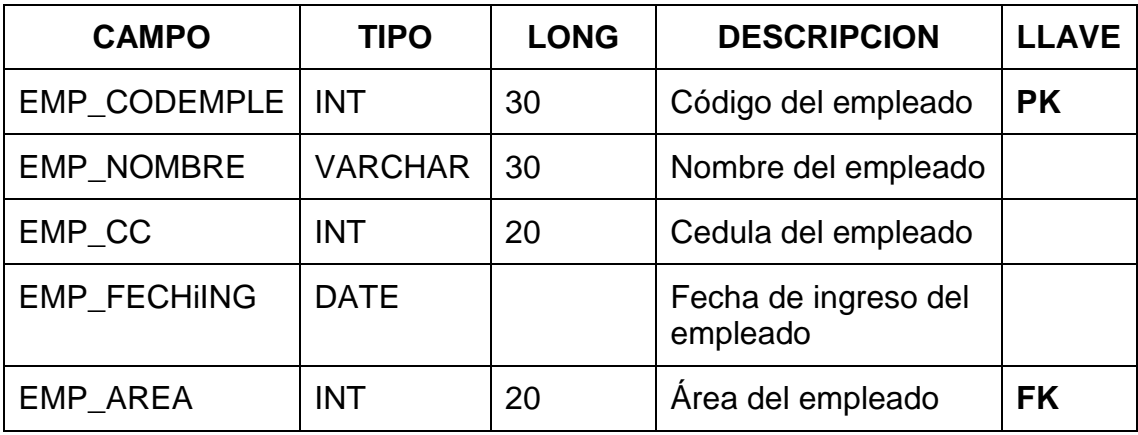

Tabla 7. Datos de empleados de la empresa

### **ESTADO SESION**

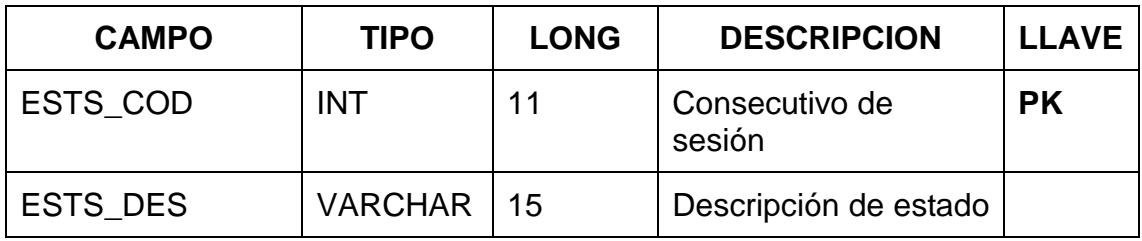

Tabla 8. Datos de la Sesión iniciada

# **ESTADO USUARIO**

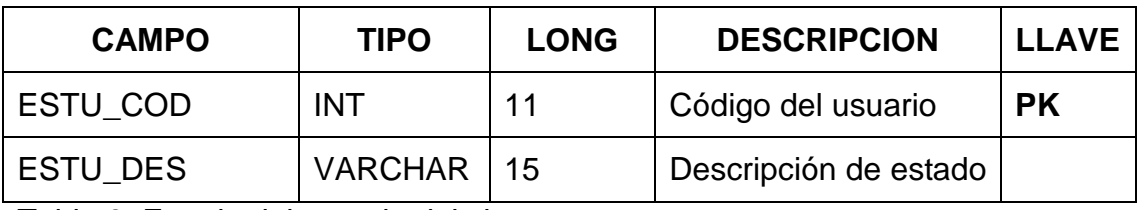

Tabla 9. Estado del usuario del sistema

### **EXTRUSION**

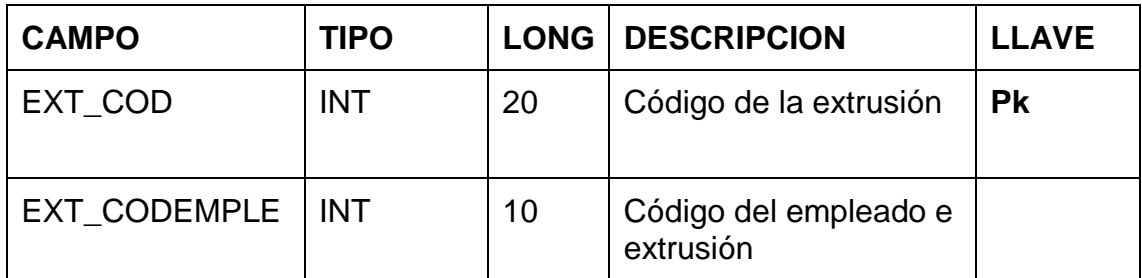

Tabla 10. Datos del material extruido

### **IMPRESION**

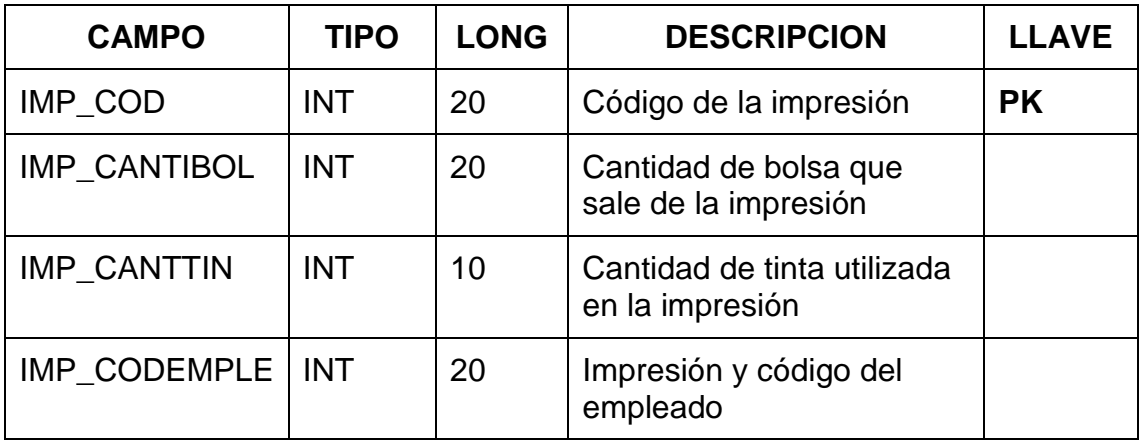

### **MEDIDAS**

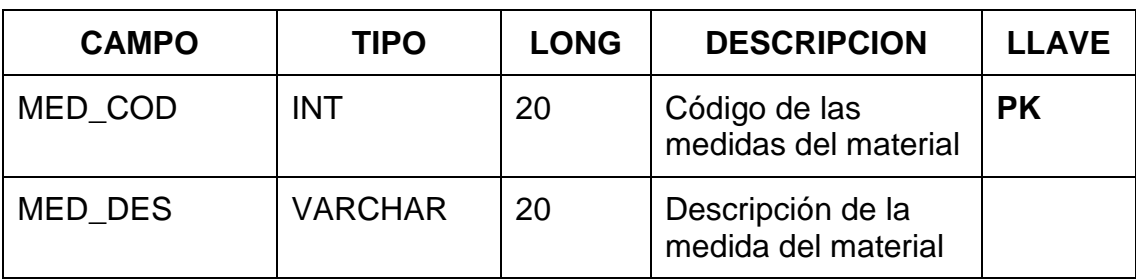

Tabla 12. Datos de las medidas del producto

### **PEDIDO**

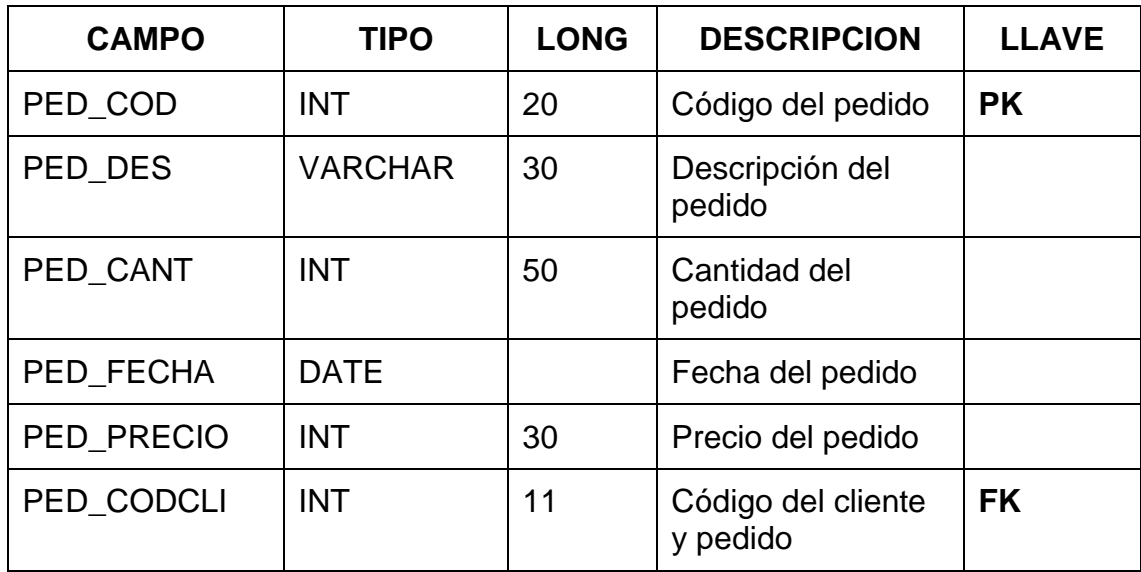

Tabla 13. Datos de los pedidos

### **PERFILUSUARIO**

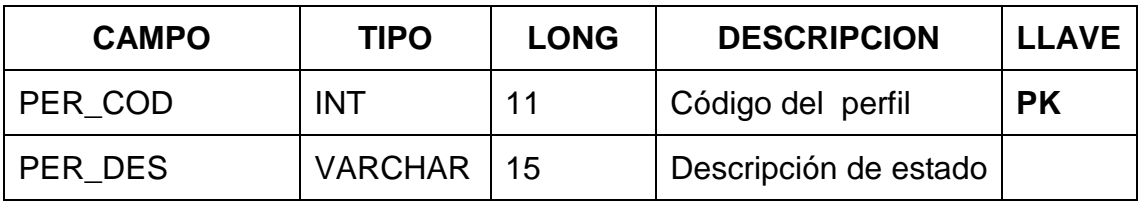

Tabla 14. Datos sobre el perfil del usuario

# **PRIVILEGIO**

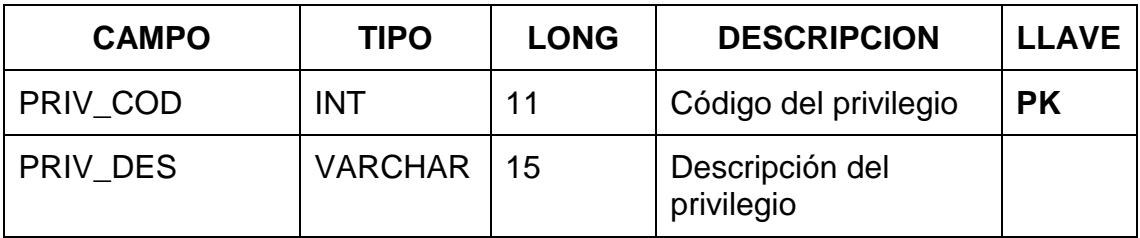

Tabla 15. Datos sobre los privilegios de los usuarios del sistema

## **PRIVILEGIO USUARIOS**

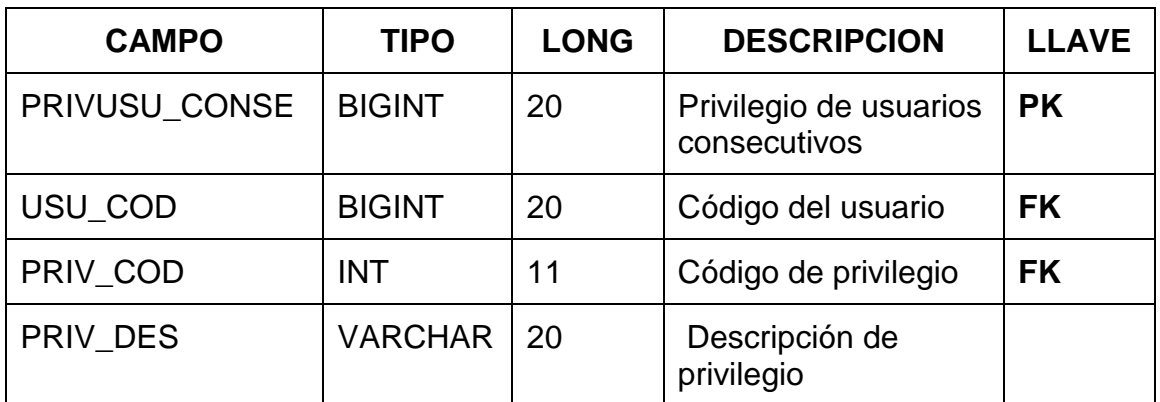

Tabla 16. Privilegios de los usuarios

# **PRODUCTO TERMINADO**

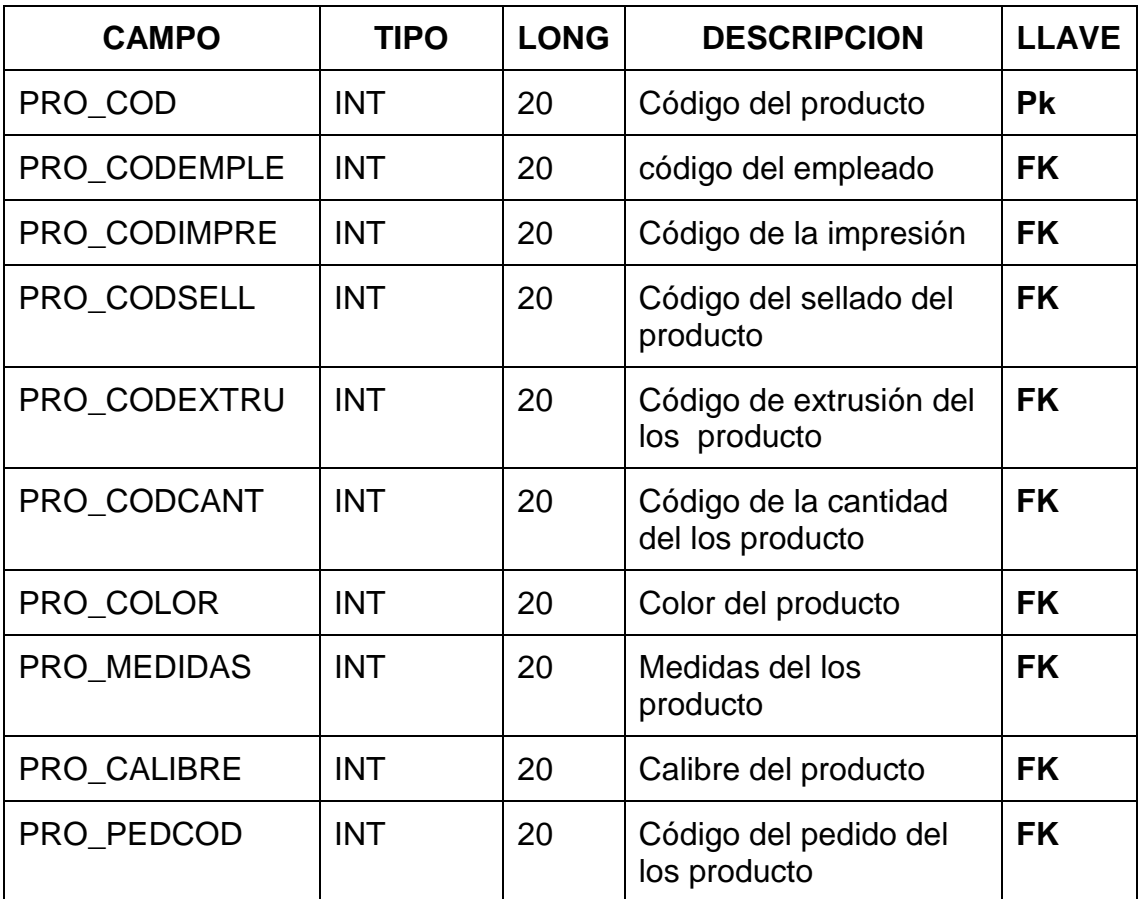

Tabla 17. Datos del producto terminado

# **PROVEEDORES**

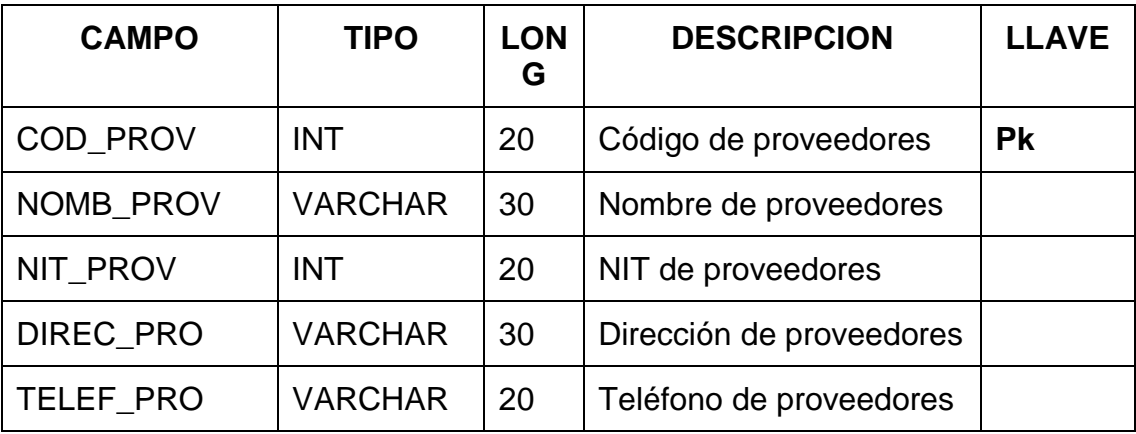

Tabla 18. Contiene los datos de los proveedores de la empresa

#### **SELLADO**

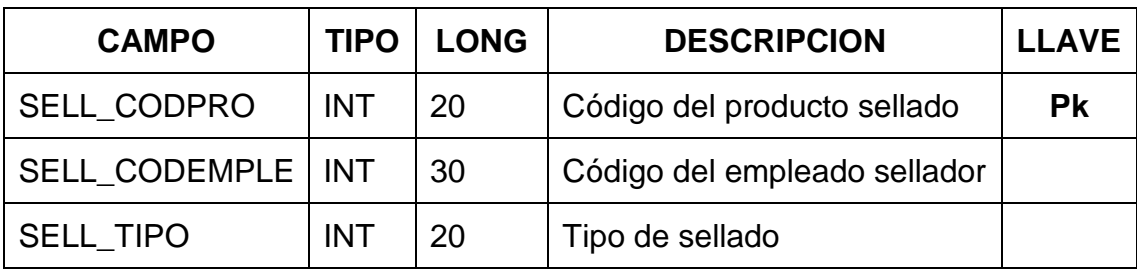

Tabla 19. Guarda los datos de que empleado sella el producto

## **SESIONES**

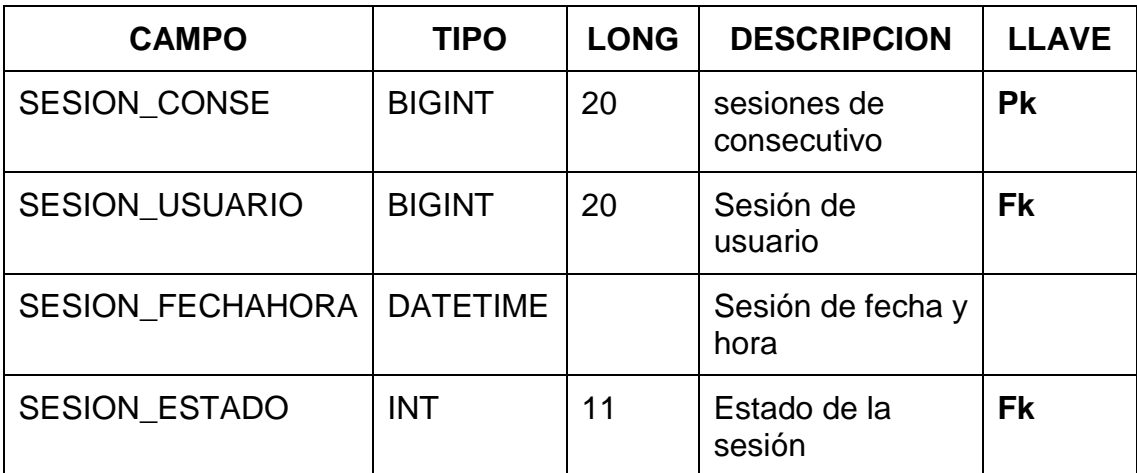

Tabla 20. Sesiones de los usuarios

# **STOCK DE MATERIAL**

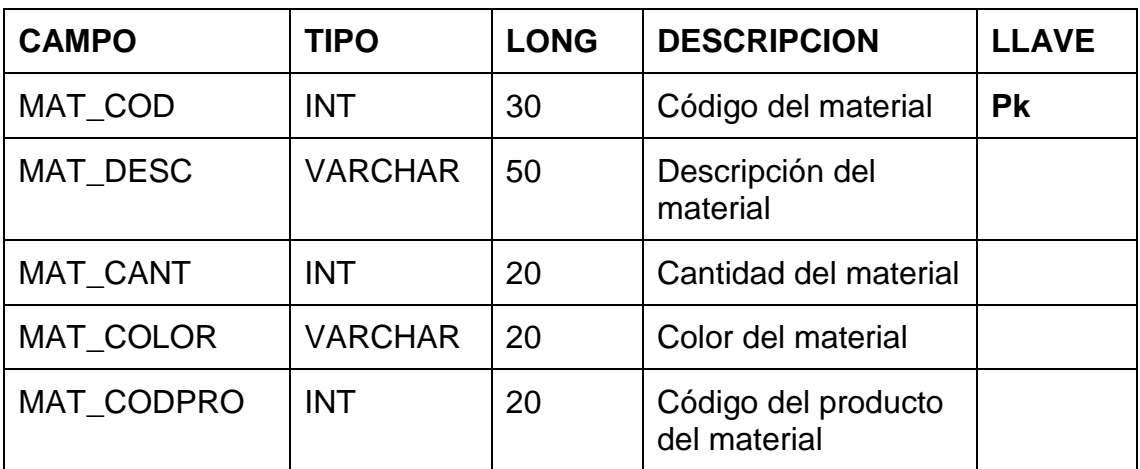

Tabla 21datos de materiales existentes

### **TIPO DE SELLADO**

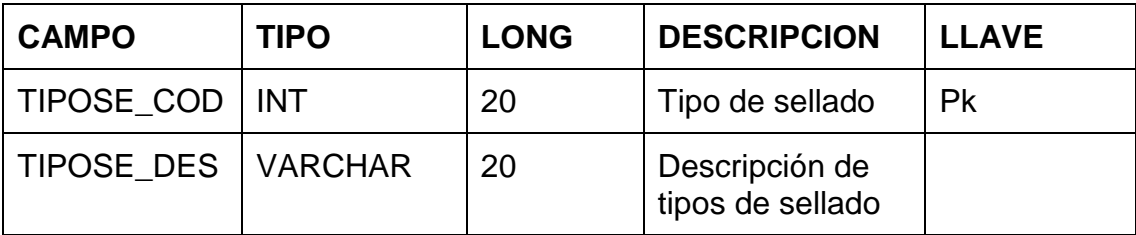

Tabla 22. Datos del tipo de sellado del producto

### **TURNOS**

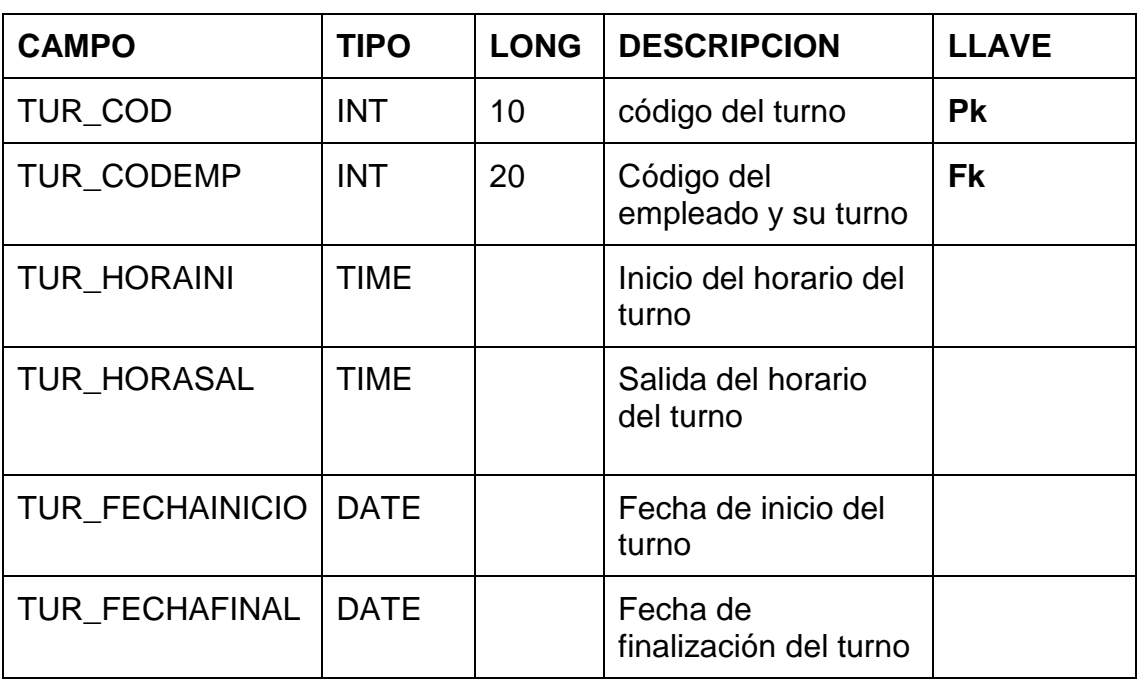

Tabla 23. Contiene los datos de los turnos de los trabajadores

### **USUARIO**

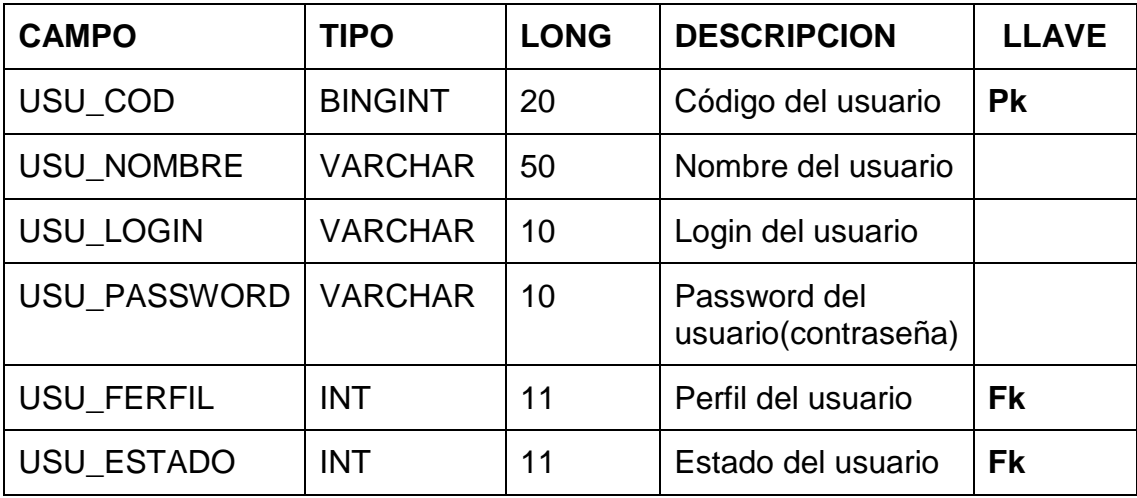

Tabla 24. Contiene los datos de los usuarios del sistema

### **DIAGRAMA DE MÓDULOS DEL PROGRAMA.**

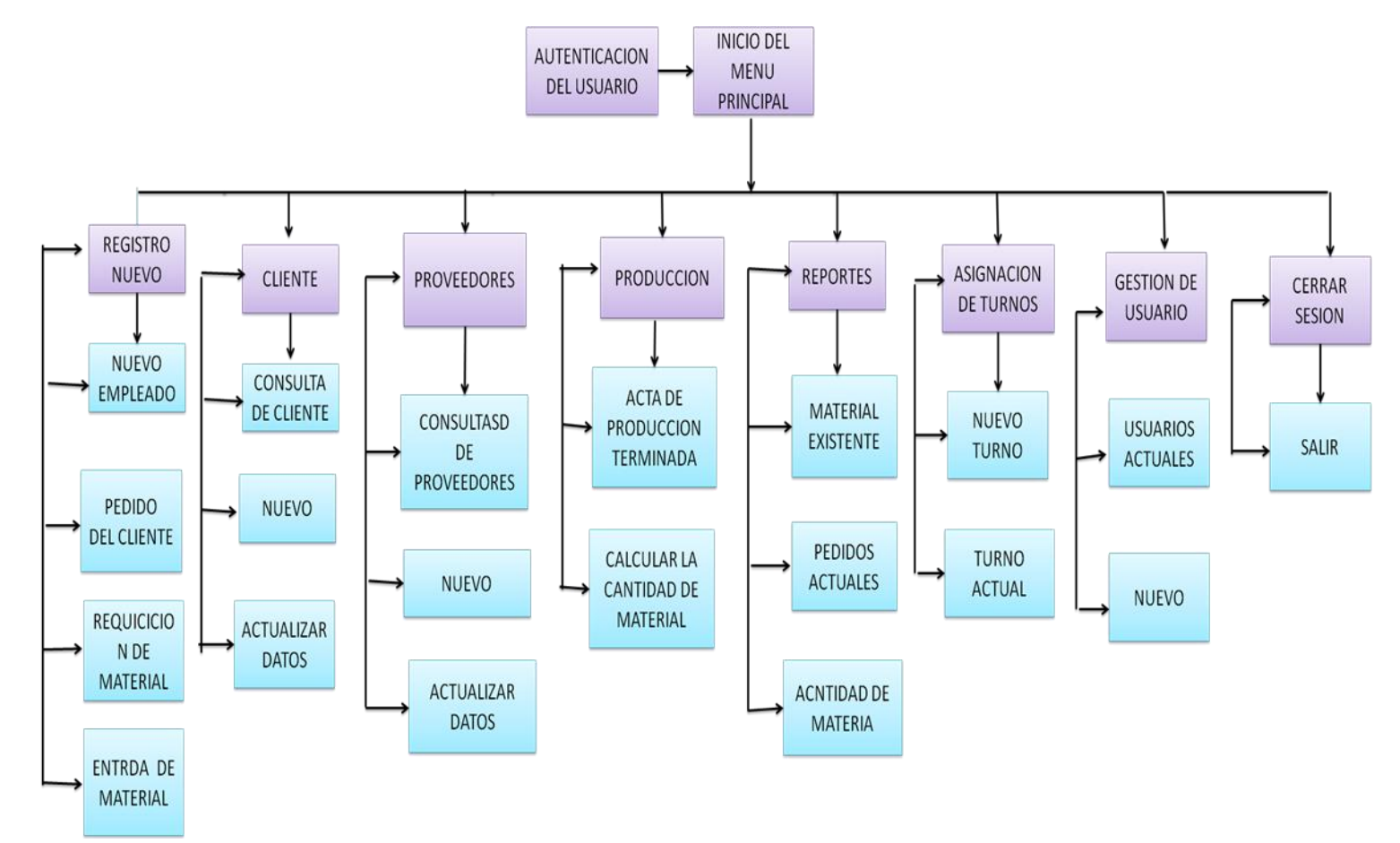

Ilustración 17. Diagrama de módulos del programa

### **DESCRIPCIÓN DE LOS MÓDULOS DEL PROGRAMA.**

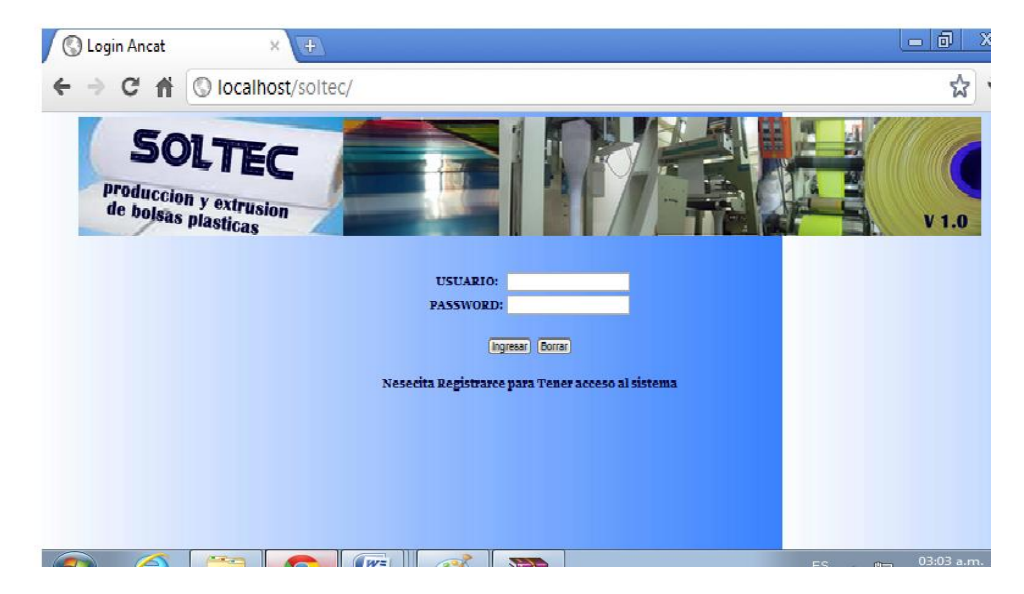

Ilustración 18. Pantalla de registro en el sistema

1) Modulo de ingreso y validación del usuario en el sistema, consta con dos campos de texto para la inserción de el login y la contraseña del usuario.

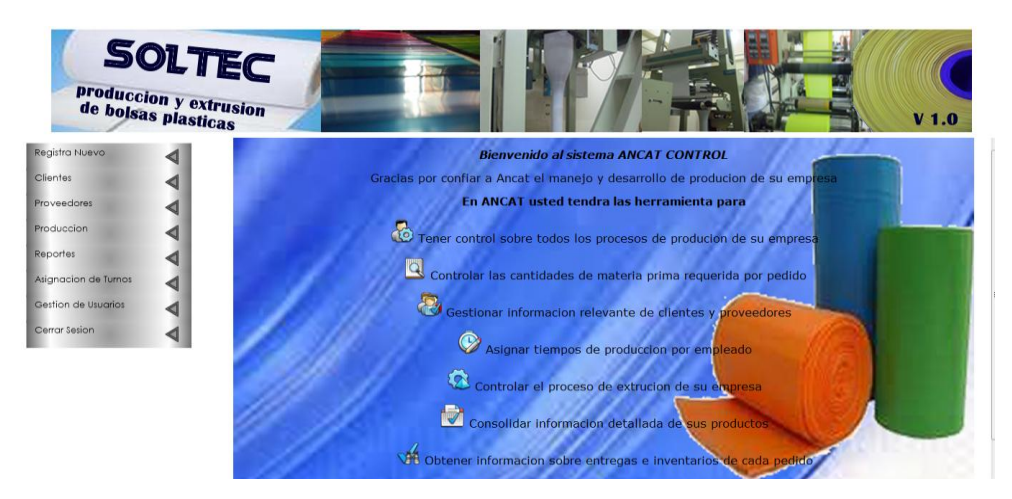

Ilustración 19. Pantalla de inicio del sistema

Al ingresar al sistema, el usuario se encontrara con la pantalla de inicio, que cuenta con tres frames como son: superior, izquierda, y centro, en la primera se vera el logo del programa y la versión del mismo, la segunda contara con los controles del programa realizados en un menú despleglable. Y en el tercero estará una pantalla donde el usuario encontrara una pequeña descripción funciones que tiene el programa.

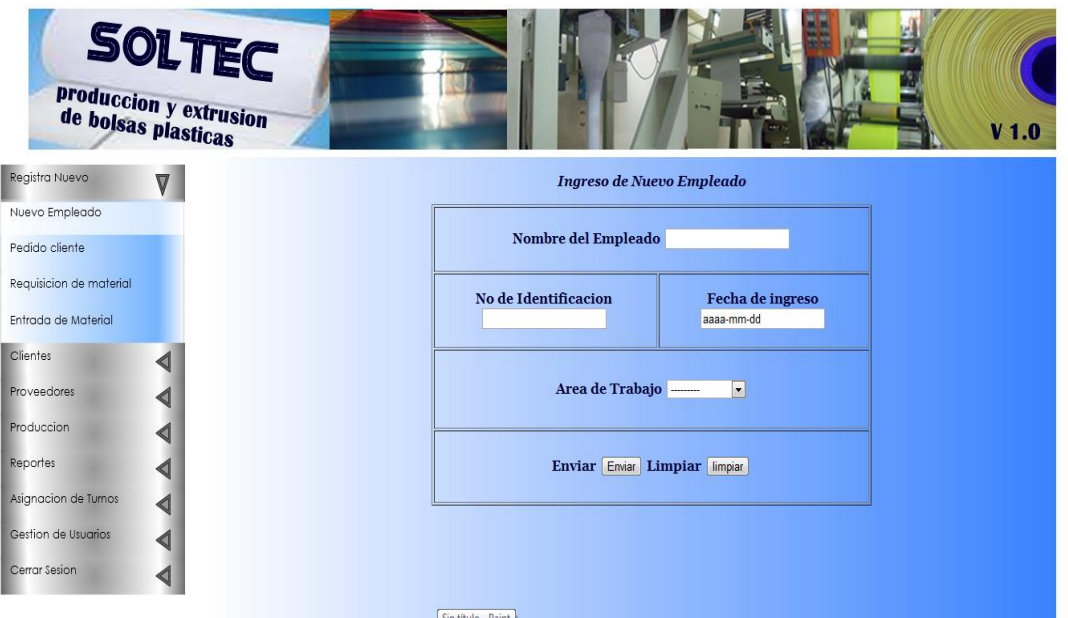

Ilustración 20. Formulario de ingreso nuevo empleado

Se despliega al costado derecho el formulario para el registro de nuevo empleado con la opción de insertar el nombre, la cedula, la fecha de ingreso y el área de trabajo.

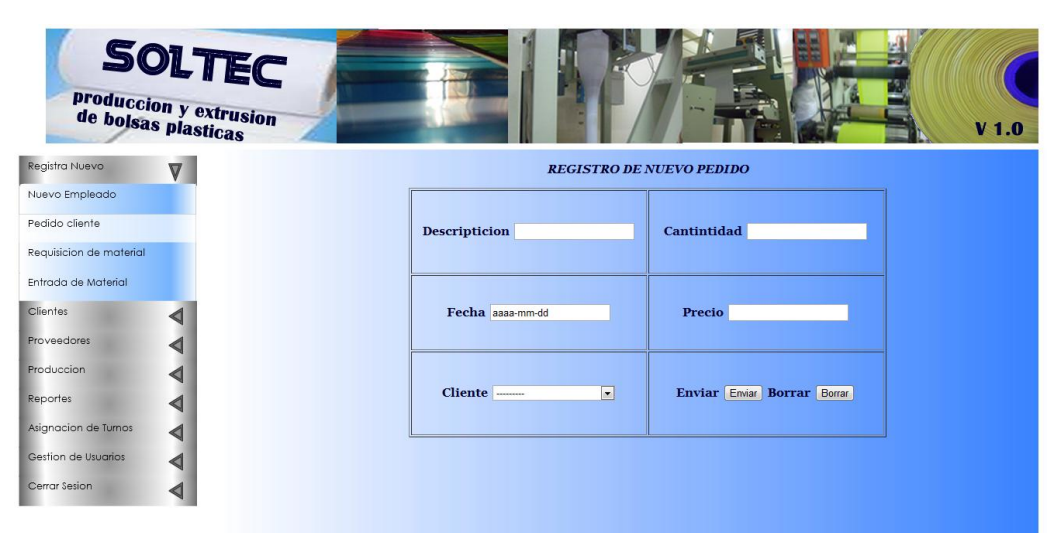

Ilustración 21. Formulario para nuevo pedido

El siguiente formulario se utiliza para el registo de pedidos del cliente, donde el usuario encontrara controles para ingresar la descripción del pedido, la fecha, el cliente quien solicito el pedido en la parte derecha encontramos la cantidad y el precio.

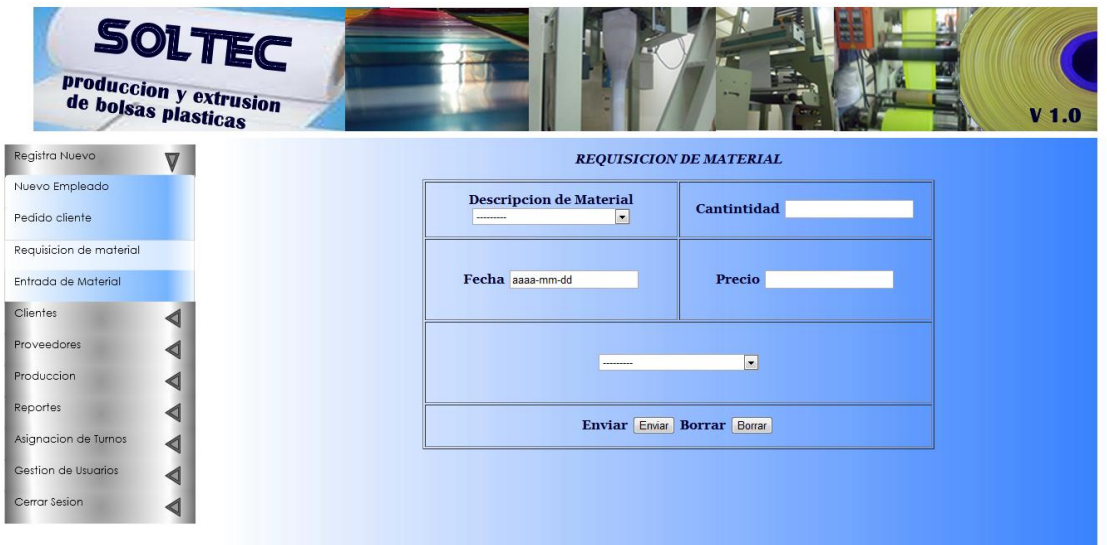

Ilustración 22. Formulario de requisición de material

El siguiente formulario de requisición de material hallamos una descripción del material de polipropileno y sus clases, fecha y en la parte derecha visualizamos la cantidad y precio del material.

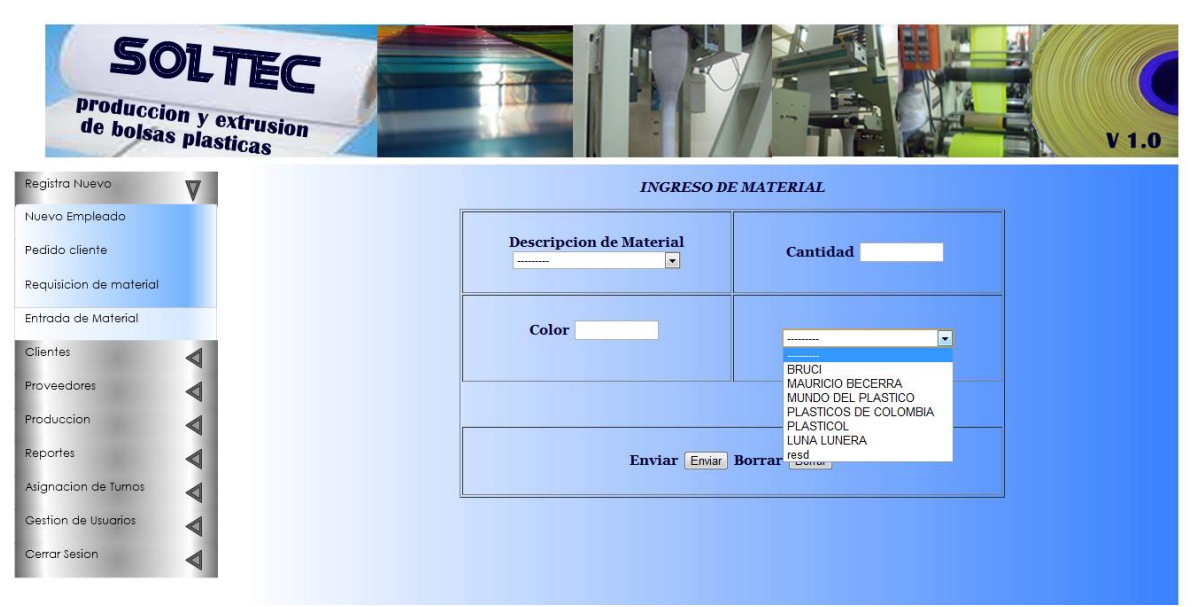

Ilustración 23. Formulario para ingreso de material

El siguiente formulario es para el ingreso de material y hai se encontra una descripción del material que entra, el color que se necesite y en la parte derecha vemos la cantidad del material que llega.

#### **MODULO DE CLIENTES**

En este modolo se encontraran las opciones de ingreso, consulta y modificación de los clientes de la entidad.

El primer control nos muestra la consulta de los clientes actuales de la empresa.

|                         | SOLTEC<br>produccion y extrusion<br>de bolsas plasticas |                                          |                         |                                |                          |                 |  | $V$ 1.0 |
|-------------------------|---------------------------------------------------------|------------------------------------------|-------------------------|--------------------------------|--------------------------|-----------------|--|---------|
| Registra Nuevo          |                                                         |                                          |                         |                                | <b>Clientes Actuales</b> |                 |  |         |
| Clientes                | $\nabla$                                                |                                          |                         |                                | Exportar a Excel         | Exportar a Word |  |         |
| Consultar Cliente       | Codigo                                                  | <b>Nombre</b>                            | <b>Direccion</b>        | <b>Telefono</b>                | Imail                    | Nit/CC          |  |         |
|                         |                                                         | carlos becerra                           | crewr                   | 123413                         | nlkjsafd                 | 9873425         |  |         |
| Nuevo                   |                                                         | gloria segura                            | calle $34 \neq 84 - 23$ | 23452                          | sgfs                     | 52465486        |  |         |
| <b>Actualizar Datos</b> | 13                                                      | Calzado el Principe                      | no me la se             | 3563563                        | no tiene                 | 346354635       |  |         |
|                         |                                                         | <b>YO NOSE</b>                           | NI IDEA                 | 99879                          | <b>ASDADF</b>            | 293845982       |  |         |
| Proveedores             | 15                                                      | fhjfbvjhfbvjh                            | hufhrvrfh               | 2147483647 jhhjfvjhbgvf 156625 |                          |                 |  |         |
|                         | l6                                                      | FOURPOINT ESPORT CALL 12*16 NORTE 766324 |                         |                                | NEI.654                  | 98745632        |  |         |
| Produccion              |                                                         |                                          |                         |                                |                          |                 |  |         |
| Reportes                |                                                         |                                          |                         |                                |                          |                 |  |         |
|                         |                                                         |                                          |                         |                                |                          |                 |  |         |
| Asignacion de Turnos    |                                                         |                                          |                         |                                |                          |                 |  |         |
| Gestion de Usuarios     |                                                         |                                          |                         |                                |                          |                 |  |         |
| Cerrar Sesion           |                                                         |                                          |                         |                                |                          |                 |  |         |
|                         |                                                         |                                          |                         |                                |                          |                 |  |         |

Sin título - Paint Ilustración 24. Consulta de los clientes actuales de la empresa

El siguiente control mostrara el formulario con opciones para el nuevo registro del cliente: su razón social NIT, teléfono, y en la parte derecha hallamos dirección y email del cliente

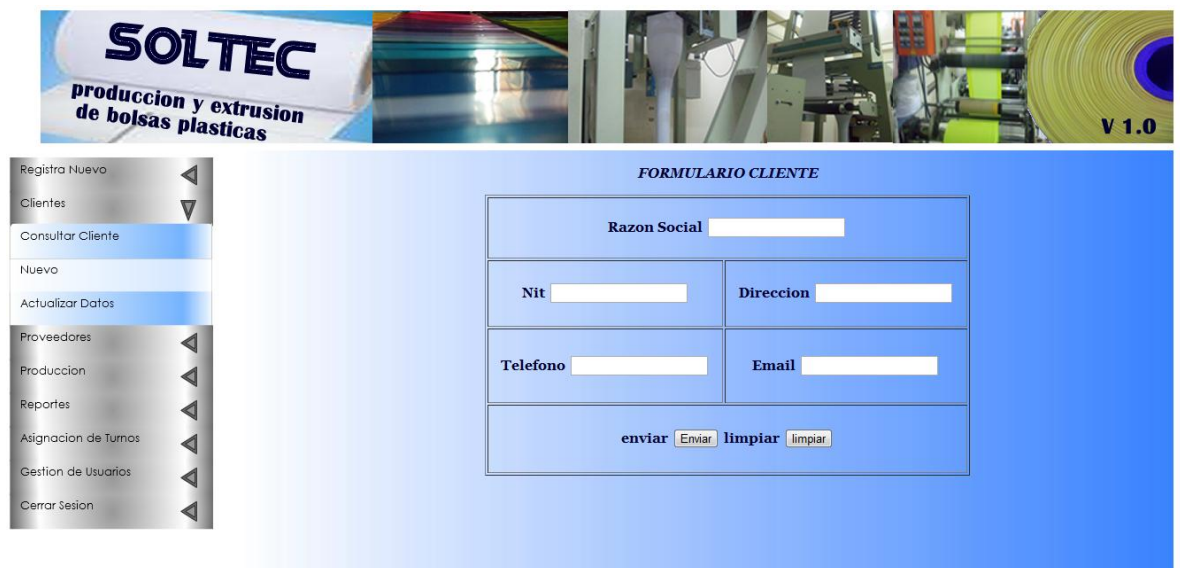

Ilustración 25. Formulario para el ingreso de clientes

La siguiente opción mostrara el formulario que tiene las opciones de actualización de los datos de los clientes en primera medida puede seleccionar el cliente, la razón social NIT, teléfono y en el lodo derecho contiene dirección y email del cliente.

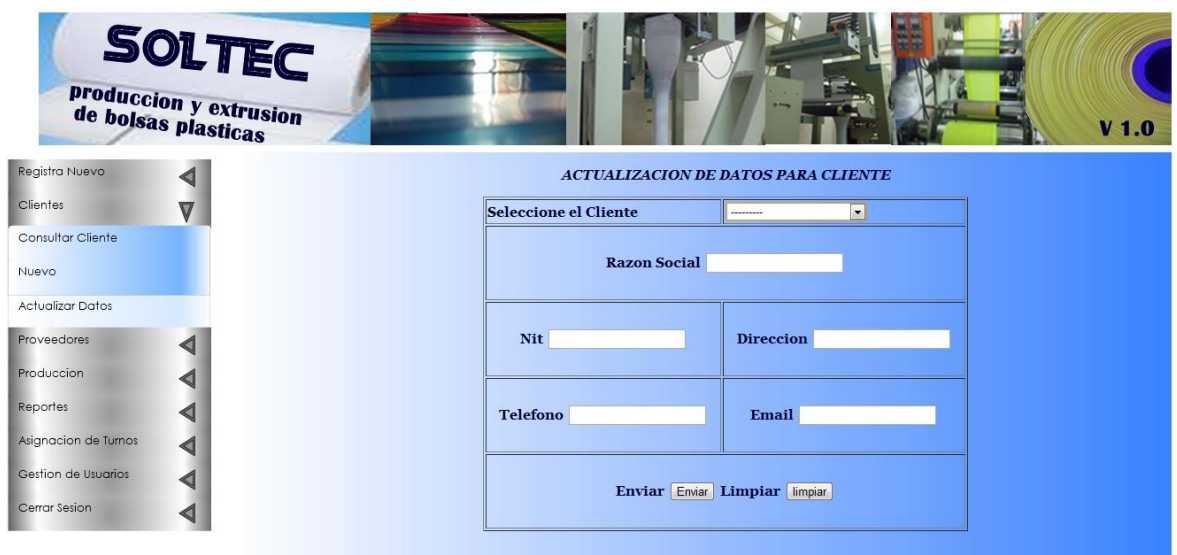

Ilustración 26. Formulario para la actualización de datos de clientes.

#### **MODULO DE PROVEEDORES**

En este modolo se encontraran las opciones de ingreso, consulta y modificación de los proveedores de la entidad

La primera opción mostrara una consulta a la base de datos sobre los proveedores

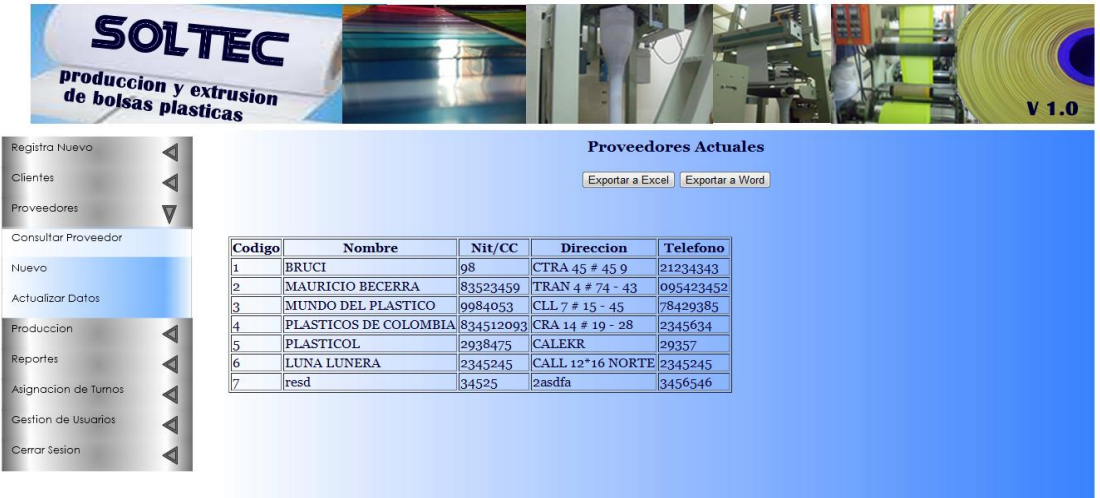

Ilustración 27. Consulta de proveedores actuales de la empresa

El siguiente control mostrara un formulario donde lleva nombre, dirección y en la parte derecha está el NIT y el teléfono que con estos datos registra el nuevo proveedor en el sistema.

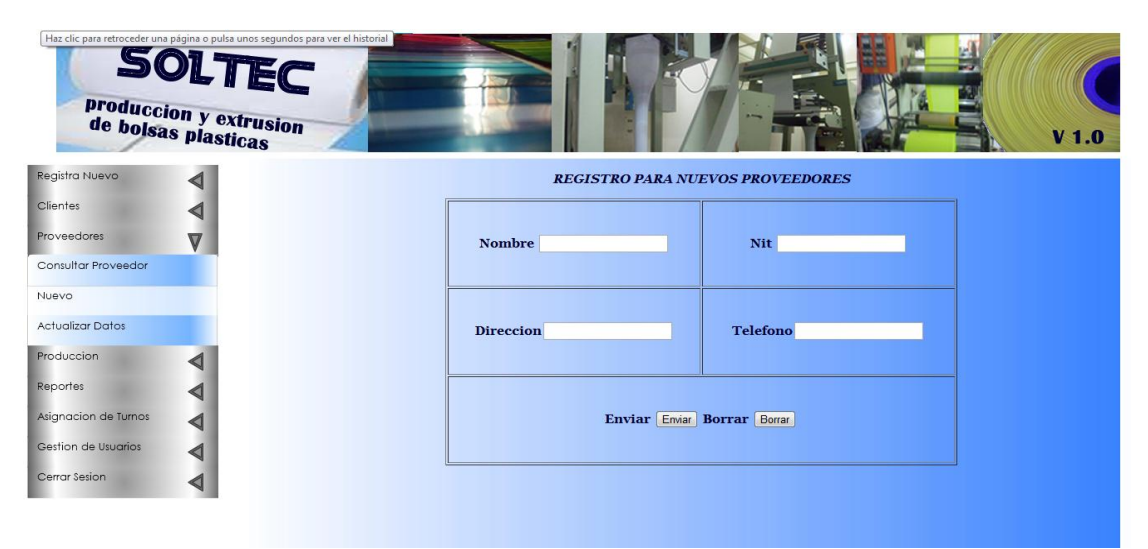

Ilustración 28. Formulario para ingresar un proveedor

Formulario para la actualización de datos del proveedor permitiendo modificar datos como la razón social NIT teléfono y dirección con estos datos se hace la actualización si es necesaria

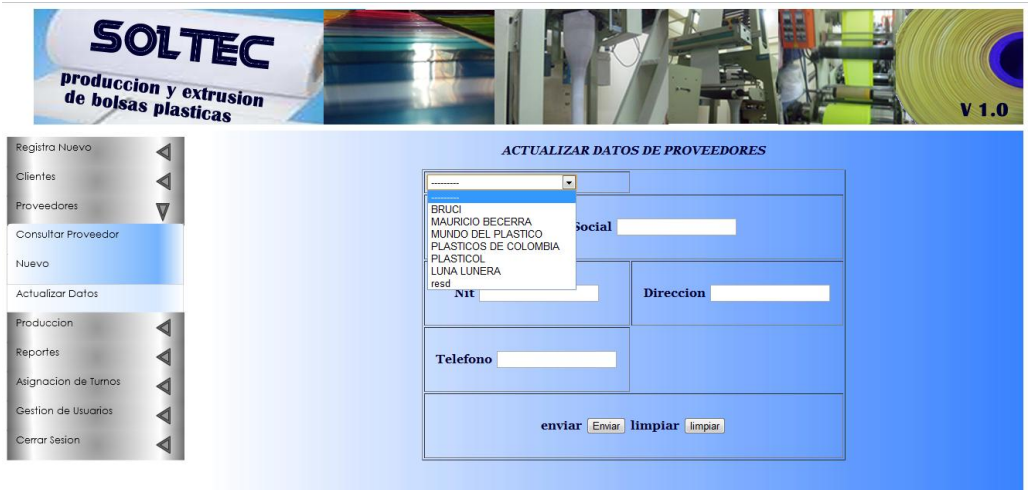

Ilustración 29. Formulario para modificar datos de los proveedores

### **MODULO DE PRODUCCION**

Este modulo mostrata opciones básicas para el manejo y control de produccion por parte del sistema.

El formulario acta de producto terminado nos muestra para el manejo de información como empleado que realiza el producto, que cantidad realiza, sellado del producto color, medida, calibre y cliente que va dirigido.

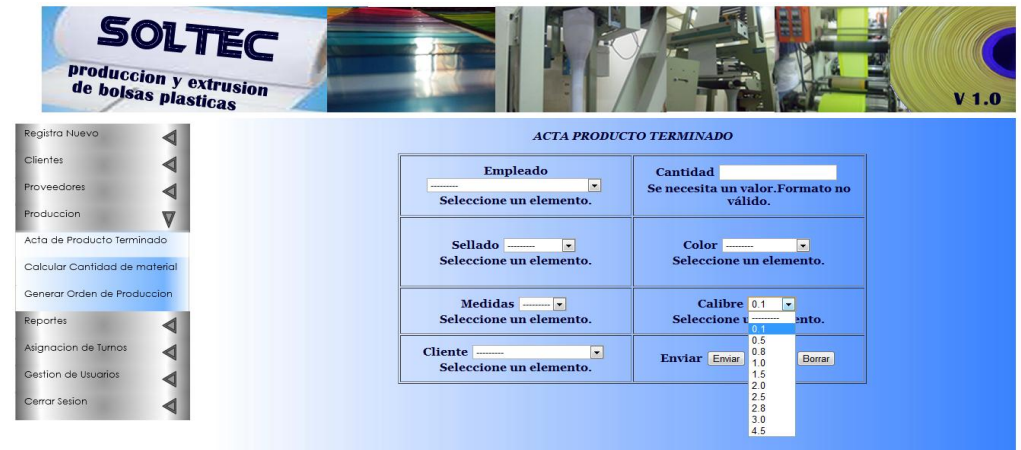

Ilustración 30. Acta del producto del sistema

Este formulario llamado candidad de materal nos muestra opciones para controlar la fecha, la cantidad, el ancho, el largo del material y el calibre del plástico.

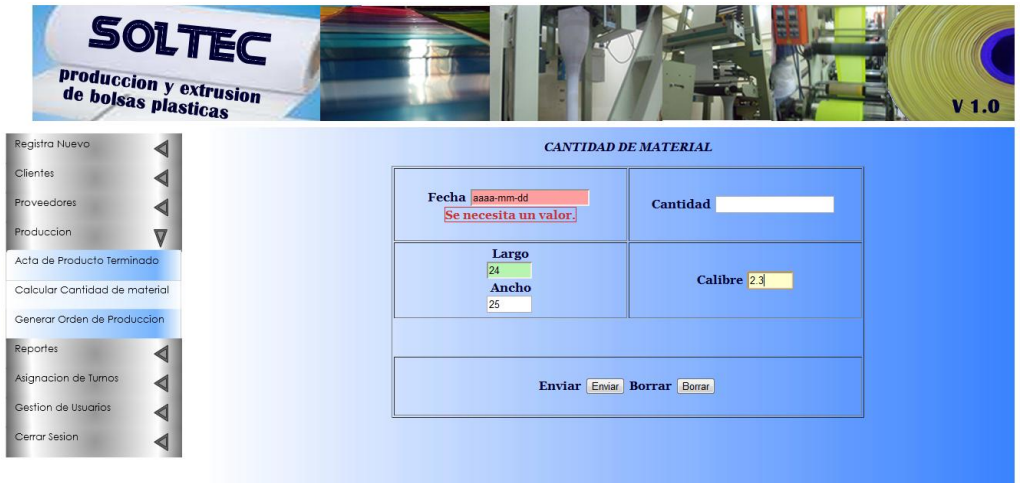

Ilustración 31. Formulario para calcular el material.

#### **MODULO DE REPORTES**

Este módulo contiene un menu que con opciones de reportes sobre material existente, pedidos actuales y cantidad de material.

En el primer formulario podrá consultar el material por el nombre y aparece la consulta de materia prima que hay en la empresa.

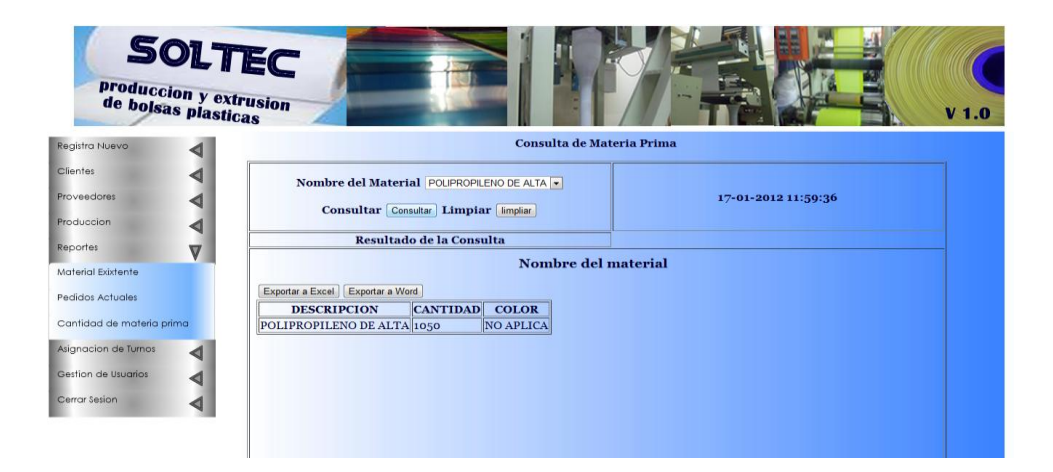

Ilustración 32. Reportes de cantidades de materia prima

Este menú muestra el formulario que contiene el número de material y con este dato se hace la consulta de pedido terminado.

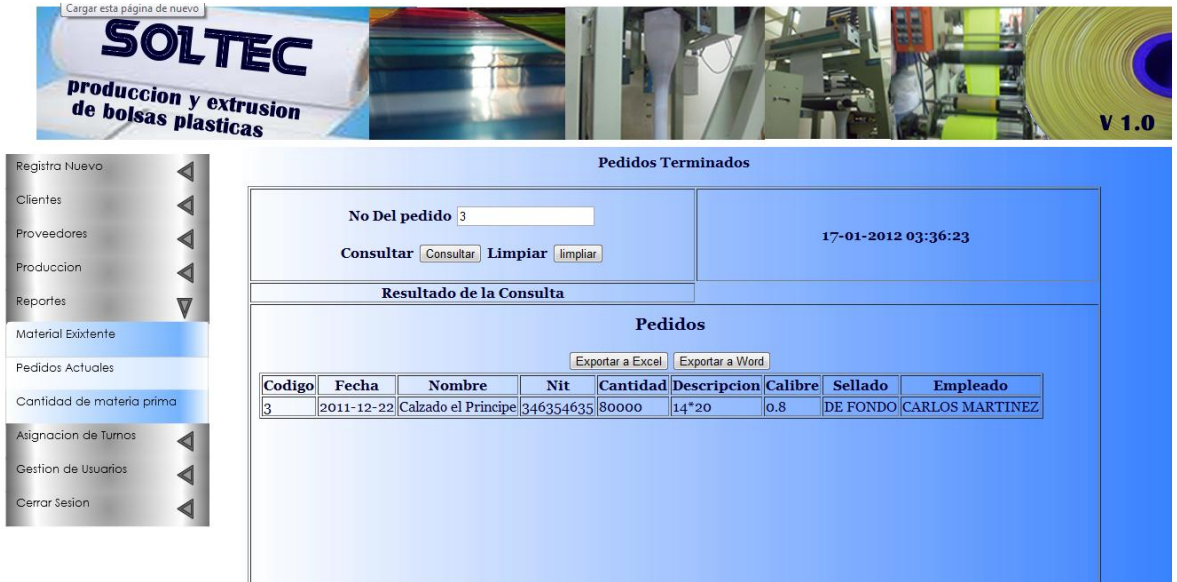

Ilustración 33. Reporte de pedidos terminados

En este menú nos enseña el formulario que contiene el nombre del material y con esto datos se hace la consulta a la materia prima.

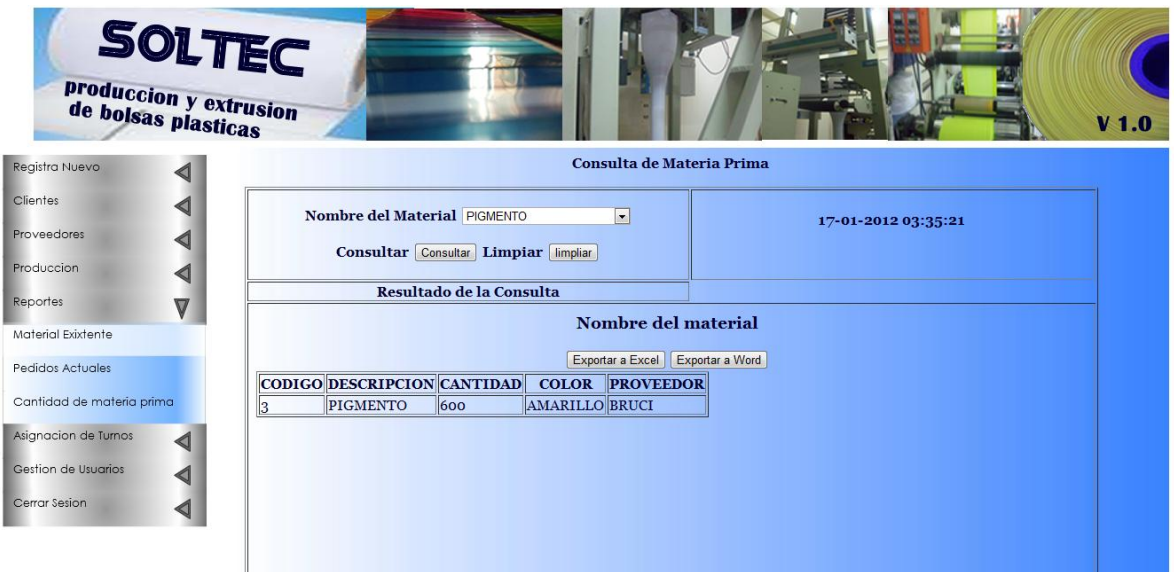

Ilustración 34. Reporte de cantidades de material existente

### **MODULO DE ASIGNACION DE MODULOS**

16) Este modulo trae el nuevo turno y el turno actual del empleado. En el menú nos muestra en el formulario la asignación de turno del empleado Hora de inicio y hora de finalización y las fechas tanta de entrada como salida del empleado.

17) en este menú nos muestra un formulario donde esta los turnos actuales de los empleados con código nombre hora de entrada, hora de salida, y fechas de ingreso y salida.

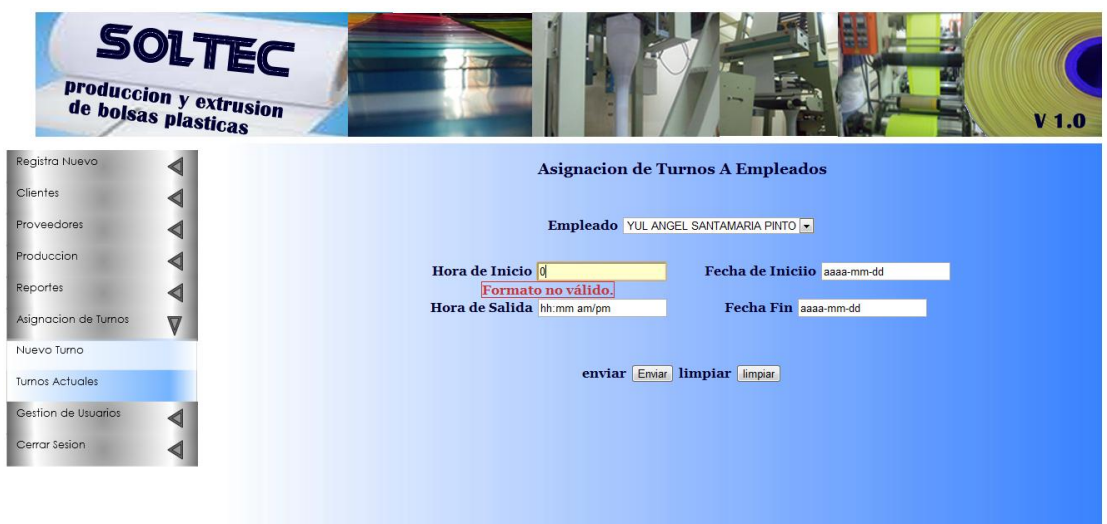

Ilustración 35. Asignación de turnos de empleados

## **MODULO DE GESTION DE USUARIO**

18) En este modulo nos muestra unos menús que contienen el menú para ingresar al usuario actual y nuevo.

En el menú nos enseña un formulario deja ingresar Login, Password y el fértil de usuario y un botón que es de activo e inactivo Para los usuarios.

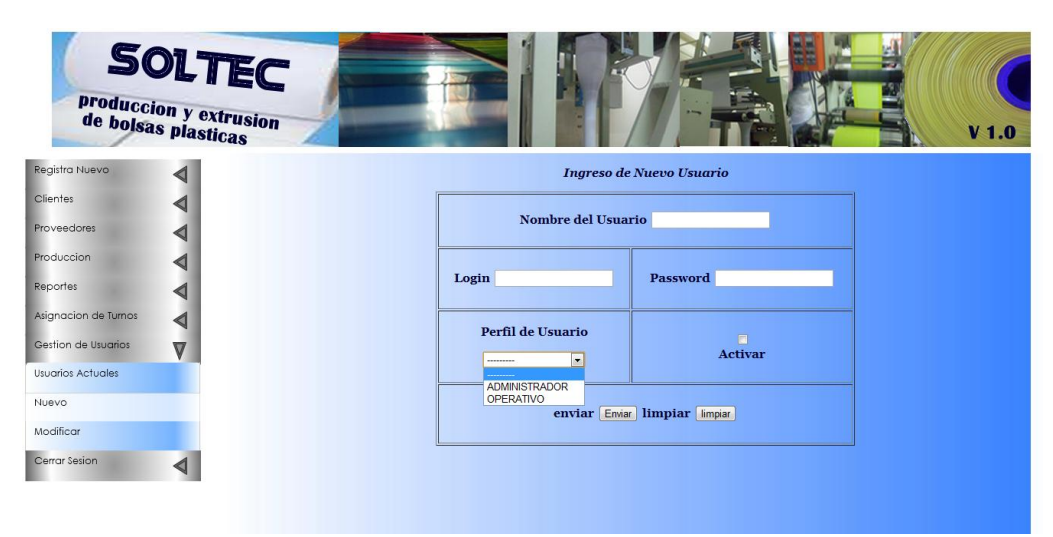

Ilustración 36. Ingreso de nuevo usuario

19) En este menú nos enseña un formulario que deja registra el nombre Login, Password y el fértil de usuario y un botón que es de activo e inactivo Para los usuarios.

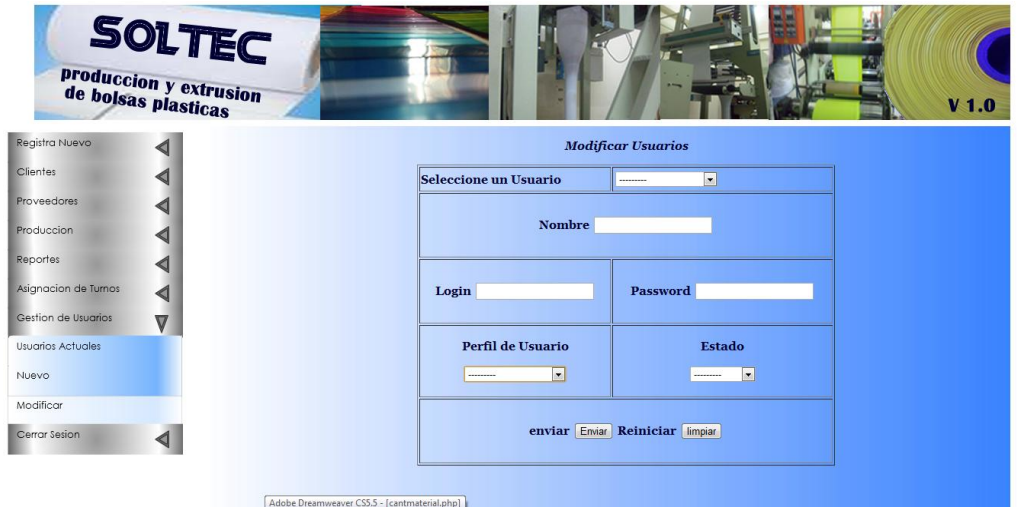

Ilustración 37. Modificación de usuarios del sistema.

#### **CONCLUSIONES**

Con este programa conseguiremos estandarizar el control dado a la materia prima para determinar cuanto material se consume en cada pedido, también encontraremos la posibilidad de gestionar la información de los clientes y proveedores de la empresa y los turnos de los empleados.

El sistema para el control de producción de bolsas plásticas "SOLTEC", se implanta y surge con necesidad de tener acceso a información confiable, precisa y oportuna, optimización de los procesos de la organización y la posibilidad de compartir información entre todas actores del proceso en la organización. Por ende los procesos asociados al control de ventas y pedidos se ven privilegiados en términos de acceso a los datos. Así, uno de los mayores beneficios obtenidos con el uso del sistema SOLTEC en la empresa ROIPLAST, es la capacidad de integrar diversas áreas de la organización para un mayor control sobre ellas, actividad facilitada por la existencia de una base de datos centralizada, integrada y actualizada.

La implementación del sistema de control de producción de bolsas plasticas permite administrar la información de manera más eficiente y eficaz, según lo esperado. Pero, se debe considerar que este sistema es una herramienta de gestión empresarial, que solo entrega información, por lo que se requiere poseer las herramientas y conocimientos adecuados para obtener el mayor provecho de este sistema.
## BIBLIOGRAFIA E INFOGRAFIA

MySQL Reference Manual. Copyright 1997-2007 MySQL AB. Disponible en http://dev.mysql.com/doc/index.html

ACHOUR, Mehdi; BETZ, Friedhelm; DOVGAL, Antony; LOPES, Nuno. Manual de PHP. Disponible en

http://www.php.net/get/php\_manual\_es.tar.gz/from/a/

USECHE RODRIGUEZ, Rubén. Sistema de Información para la gestión, registro y control del proceso de evaluación docente en la Corporación Universitaria Minuto de Dios centro regional Soacha SISGESDOC. Soacha. 2005. Trabajo de grado. Corporación Universitaria Minuto de Dios Regional Soacha. Facultad de Ingeniería. Tecnología en Informática.

SERGIO ALEJANDRO MONTEALEGRE IBARRA ANDERSON HERNÁNDEZ PULGARIN

sistema para el manejo, control y entrega de ayudas humanitarias – sipcoen trabajo de grado corporación universitaria minuto de dios facultad de ciencias básicas e ingeniería tecnologia en informática soacha – Cundinamarca 2009

JOSÉ LUIS URRUTIA LEAL diseño de un sistema de control de calidad en la producción de bolsas plásticas universidad de san carlos de guatemala facultad de ingeniería 2004

PRESSMAN, Roger. Ingeniería del Software. Un enfoque práctico. Quinta edición. Editorial Mc Graw Hill. 2002. ISBN: 0-07-709677-0.

## **ANEXOS**

## **ANEXO I. CRONOGRAMA DE ACTIVIDADES.**

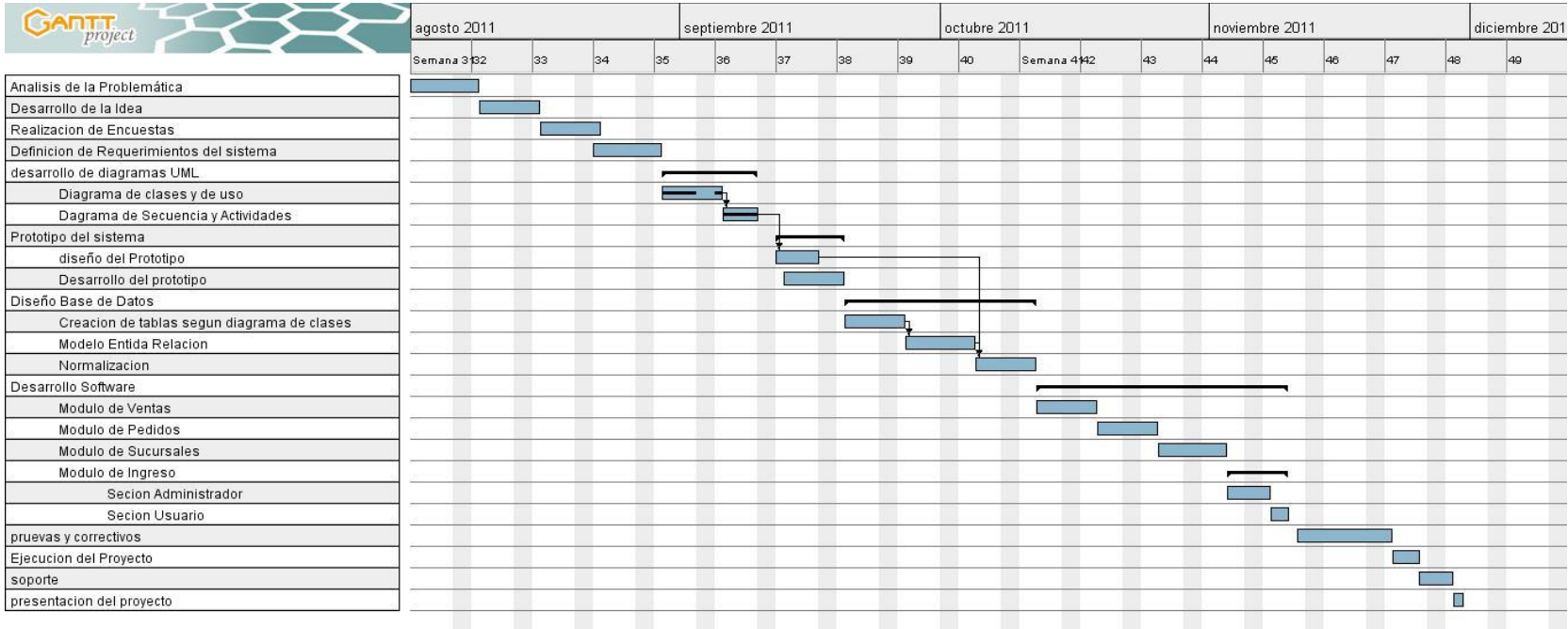